UNIVERSIDADE TECNOLÓGICA FEDERAL DO PARANÁ

ANDERSON TADAYUKI SAIKAWA

# CÁLCULO DE REGIÕES DE ESTRUTURAS DE SUPORTE PARA MANUFATURA ADITIVA COM USO DE IMAGENS

DISSERTAÇÃO

**CURITIBA** 2021

### ANDERSON TADAYUKI SAIKAWA

# CÁLCULO DE REGIÕES DE ESTRUTURAS DE SUPORTE PARA MANUFATURA ADITIVA COM USO DE IMAGENS

# Computation of support structure regions for additive manufacturing using images

Dissertação apresentada como requisito para obtenção do grau de Mestre em Computação Aplicada, do Programa de Pós-Graduação em Computação Aplicada, da Universidade Tecnológica Federal do Paraná (UTFPR).

Orientador: Prof. Dr. Ricardo Dutra da Silva Coorientador: Prof. Dr. Rodrigo Minetto

#### **CURITIBA**

#### 2021

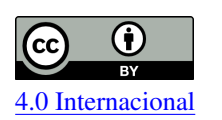

Esta licença permite compartilhamento, remixe, adaptação e criação a partir do trabalho, mesmo para fns comerciais, desde que sejam atribuídos créditos ao(s) autor(es).

Conteúdos elaborados por terceiros, citados e referenciados nesta obra não são cobertos pela licença.

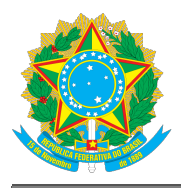

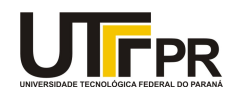

ANDERSON TADAYUKI SAIKAWA

#### **CÁLCULO DE REGIÕES DE ESTRUTURAS DE SUPORTE PARA MANUFATURA ADITIVA COM USO DE IMAGENS**

Trabalho de pesquisa de mestrado apresentado como requisito para obtenção do título de Mestre Em Computação Aplicada da Universidade Tecnológica Federal do Paraná (UTFPR). Área de concentração: Engenharia De Sistemas Computacionais.

Data de aprovação: 07 de Dezembro de 2021

Prof Ricardo Dutra Da Silva, Doutorado - Universidade Tecnológica Federal do Paraná Prof Bogdan Tomoyuki Nassu, Doutorado - Universidade Tecnológica Federal do Paraná Prof.a Elisa De Cassia Silva Rodrigues, Doutorado - Universidade Federal de Itajubá - Unifei (Unifei Prof Rodrigo Minetto, Doutorado - Universidade Tecnológica Federal do Paraná

Documento gerado pelo Sistema Acadêmico da UTFPR a partir dos dados da Ata de Defesa em 07/12/2021.

#### RESUMO

Uma das principais etapas do planejamento do processo da manufatura aditiva é a computação de estruturas de suporte. As abordagens para realizar esta etapa comumente usam informações de malhas de triângulos do modelo 3D ou informações de polígonos obtidos após o fatiamento do modelo. As abordagem baseadas em polígonos realizam operações como dilatação e subtração de polígonos considerando ângulos de autossuporte, formados entre fatias adjacentes, que direcionam a necessidade de suporte em uma região. Estas mesmas operações possuem implementações muito simples e robustas quando os dados manipulados são representados como imagens ao invés de polígonos. No entanto, devido à necessidade de discretização dos dados poligonais para imagens, pode haver imprecisões nos cálculos de ângulos para defnir a necessidade de suporte. Um estudo é apresentado mostrando que o aumento da resolução das imagens é capaz de corrigir essas imprecisões, porém, resoluções muito altas podem ser necessárias e tornar impraticável o uso de imagens, por limitações de memória ou capacidade de processamento. A solução proposta integra a informação sobre os ângulos na malha triangular de um modelo com a conversão dos polígonos das fatias em imagens. Desta forma, é possível resolver problemas relacionados com ângulos e determinar de forma precisa as regiões onde devem ser geradas estruturas de suporte. Nos resultados experimentais, a saída do algoritmo proposto é comparada com a saída esperada para alguns modelos, mostrando que os suportes são computados corretamente. Também, são analisadas algumas melhorias no suporte, como a geração de estruturas em forma de colunas, que podem ser facilmente obtidas ao realizar operações sobre imagens.

Palavras-chave: Manufatura aditiva. Estruturas de suporte. Suporte baseado em imagens. Planejamento do processo.

#### ABSTRACT

One of the main steps in the process planning of additive manufacturing is the computation of support structures. Approaches to perform this step commonly use information from triangle meshes of a 3D model or polygon information obtained after slicing the model. Polygon-based approaches perform operations such as polygon dilation and subtraction considering self-support angles, formed between adjacent slices, that drive the need for support in a region. These same operations have very simple and robust implementations when the manipulated data is represented as images instead of polygons. However, due to the need for discretization of polygonal data to images, there may be inaccuracies in angle calculations that defne the need for support. A study is presented showing that by increasing the resolution of images it is possible to correct these inaccuracies, however, very high resolutions may be needed and make the use of images unfeasible, due to memory or processing demands. The proposed solution integrates the information about the angles in the triangular mesh of a model with the conversion of the slice polygons into images. In this way, it is possible to solve problems related to angles and precisely determine the regions where support structures should be generated. In the experimental results, the output of the proposed algorithm is compared with the expected output for some models, showing that the supports are correctly computed. Also, some improvements in the support are analyzed, such as the generation of structures in the form of columns, which can be easily obtained when performing operations on images.

Keywords: Additive manufacturing. Support structures. Image-based support. Process planning.

# LISTA DE ALGORITMOS

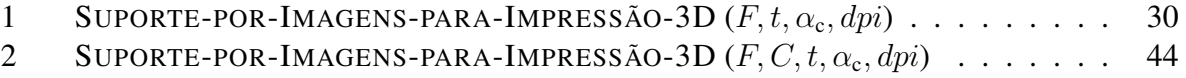

# LISTA DE ILUSTRAÇÕES

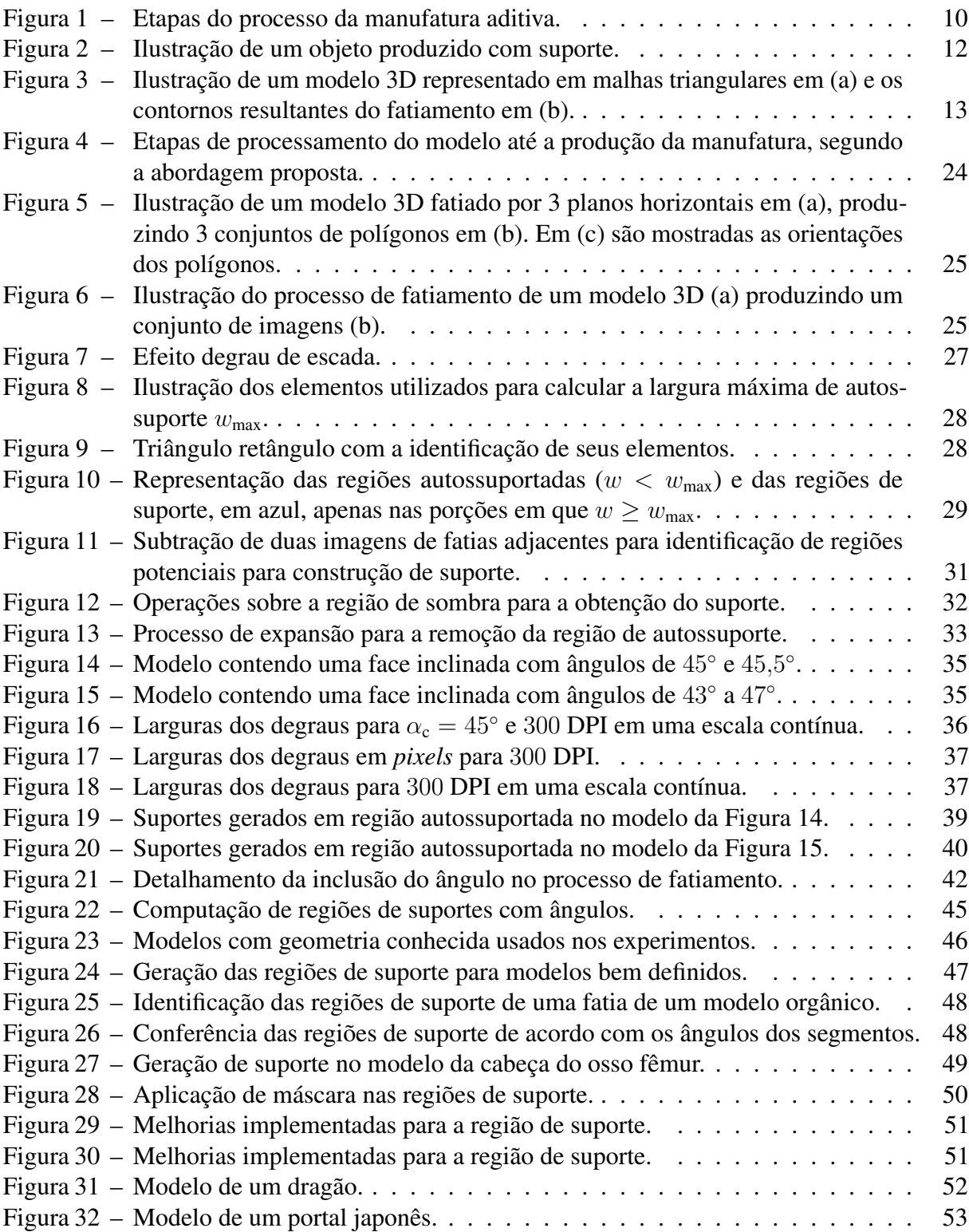

# LISTA DE TABELAS

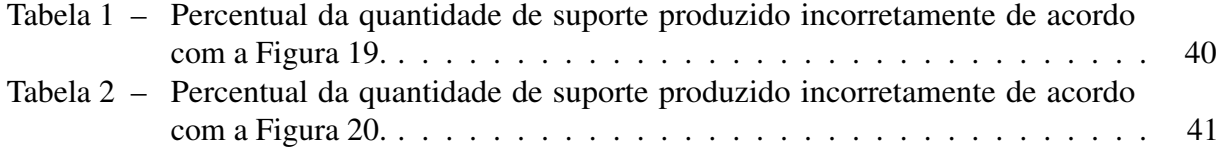

# LISTA DE ABREVIATURAS, SIGLAS E ACRÔNIMOS

# SIGLAS

<span id="page-8-8"></span><span id="page-8-7"></span><span id="page-8-6"></span><span id="page-8-5"></span><span id="page-8-4"></span><span id="page-8-3"></span><span id="page-8-2"></span><span id="page-8-1"></span><span id="page-8-0"></span>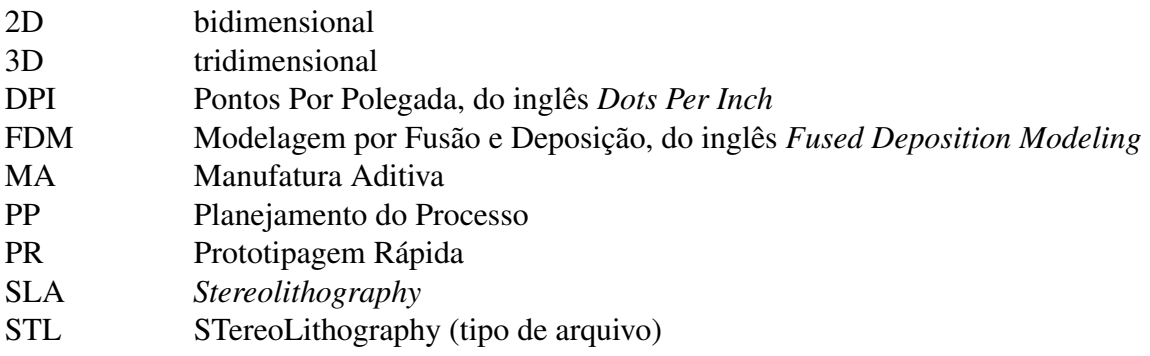

# SUMÁRIO

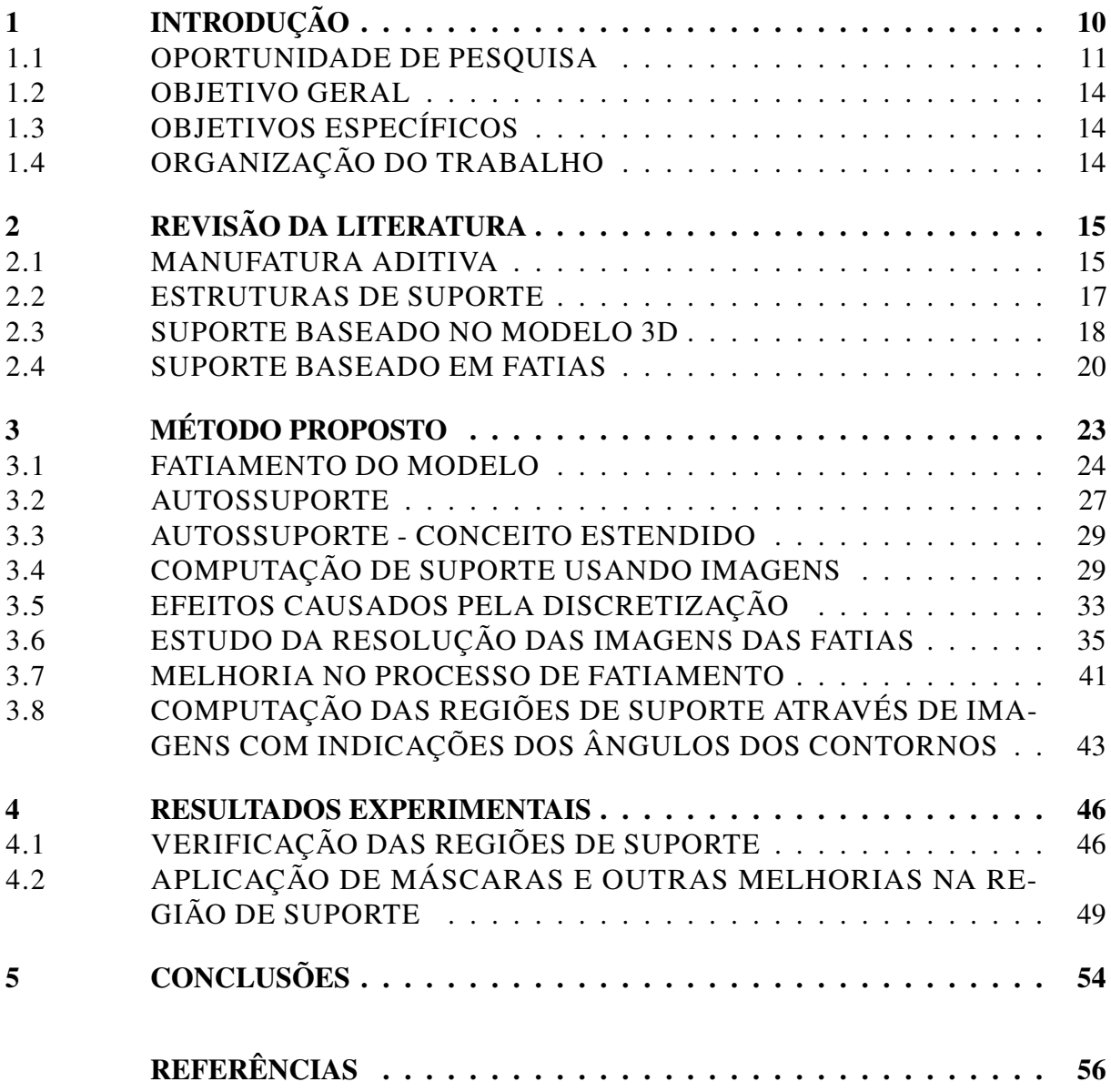

### <span id="page-10-1"></span>1 INTRODUÇÃO

A *[Manufatura Aditiva \(MA\)](#page-8-0)*, popularmente conhecida como impressão 3D, é um processo de fabricação de objetos tridimensionais por meio do princípio de adição de camadas de material, de acordo com uma representação geométrica computacional [tridimensional \(3D\)](#page-8-1) de um objeto [\(VOLPATO; CARVALHO,](#page-58-0) [2017\)](#page-58-0). As etapas de um processo em [MA](#page-8-0) são: modelagem [3D,](#page-8-1) planejamento do processo, fabricação e pós-processamento, conforme mostrado na Figura [1.](#page-10-0)

<span id="page-10-0"></span>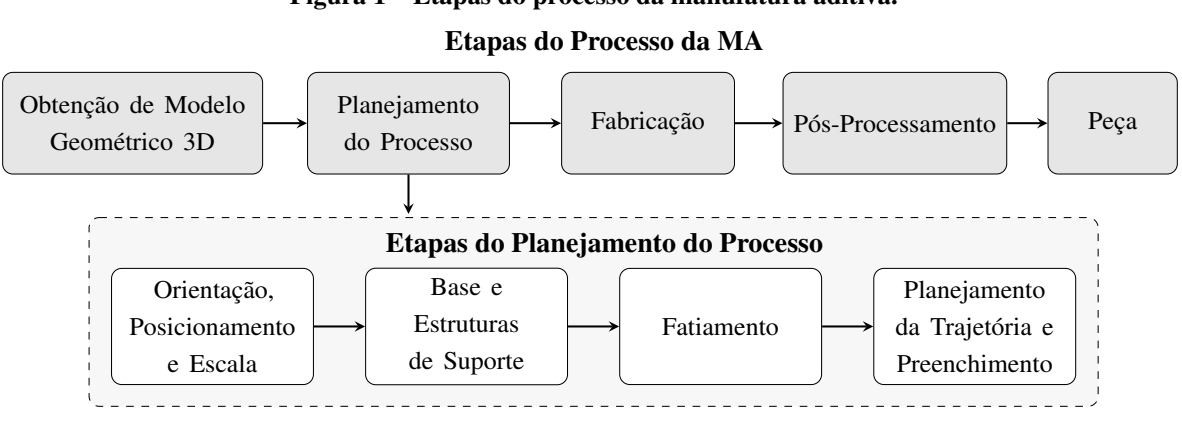

Figura 1 – Etapas do processo da manufatura aditiva.

A etapa denominada [Planejamento do Processo \(PP\)](#page-8-2) é subdividida em: orientação, posicionamento e escala, que consiste em determinar a disposição do modelo no espaço de trabalho da máquina; cálculo de estruturas de suporte, para permitir a deposição de material caso não haja superfície de apoio para sustentá-lo; fatiamento, que consiste na divisão do modelo tridimensional em contornos bidimensionais; e planejamento de trajetória, que identifca as melhores rotas para deposição de contornos, preenchimentos, movimentos sem deposição de material, além de outras variáveis importantes como temperatura e velocidade do processo.

O processo aditivo permite fabricar componentes físicos a partir de vários tipos de materiais e com base em diferentes tecnologias [\(VOLPATO; CARVALHO,](#page-58-0) [2017\)](#page-58-0), apresentando grande versatilidade na fabricação de peças complexas, e com aplicação em diversos setores, como: acadêmico, da saúde, da indústria e de serviços [\(OLIVEIRA,](#page-57-0) [2008\)](#page-57-0). [Chua, Leong e](#page-56-1) [Lim](#page-56-1) [\(2010\)](#page-56-1) descrevem alguns dos principais materiais utilizados nesse tipo de manufatura, dentre os quais o papel, nylon, cera, polímeros, resinas, metais e cerâmicas. Com relação às tecnologias existentes, a *International Organization for Standardization* (ISO) e a *American*

Fonte: [Volpato e Carvalho](#page-58-0) [\(2017\)](#page-58-0)

*Society for Testing and Materials* (ASTM) [\(ISO/ASTM,](#page-56-2) [2015\)](#page-56-2) classifcaram todos os processos de [MA](#page-8-0) em sete grandes categorias: jateamento de aglutinante (*binder jetting*), em que um líquido aglutinante é seletivamente depositado para colar material em pó; deposição com energia direcionada (*directed energy deposition*), em que uma energia térmica é focada para fundir o material de base, seguido da adição do pó ou arame metálico à poça fundida; extrusão de material (*material extrusion*), onde um material em pasta ou sólido é fundido e seletivamente depositado através de um bico ou orifício; jateamento de material (*material jetting*), quando gotas do material de construção, como fotopolímero ou cera, são depositados; fusão em leito de pó (*powder bed fusion*), quando é usada energia térmica para fundir regiões de um leito de pó; laminação de folhas (*sheet lamination*), onde folhas de material são unidas para formar o objeto e, fnalmente, fotopolimerização em cuba (*vat photopolymerization*), em que um fotopolímero líquido em uma cuba é seletivamente curado (polimerizado) e solidifcado pela incidência de feixe de luz.

O foco do presente trabalho no [PP](#page-8-2) é nas etapas de "Base e Estruturas de Suporte" e "Fatiamento", que são essenciais para o processo de [MA](#page-8-0) como um todo, visto que várias das tecnologias deste tipo de fabricação necessitam da construção de estruturas de suportes e todas precisam ser fatiadas. Para a produção adequada das partes, suportes podem ser gerados de maneira a permitir a fabricação de regiões suspensas ou desconectadas, evitar o desequilíbrio da peça, ou então para facilitar que o calor oriundo da fabricação seja dissipado, fazendo com que o produto físico fnal represente o modelo [3D](#page-8-1) projetado. A Figura [2](#page-12-0) ilustra um objeto fabricado com estruturas de suporte utilizando a tecnologia [Modelagem por Fusão e Deposição, do inglês](#page-8-3) *[Fused Deposition Modeling](#page-8-3)* (FDM), que está classifcada na categoria de extrusão de material.

#### <span id="page-11-0"></span>1.1 OPORTUNIDADE DE PESQUISA

A crescente popularização da tecnologia de impressão [3D,](#page-8-1) as facilidades e melhorias na produtividade para o desenvolvimento de produtos, bem como o aumento da efciência e qualidade de todo o processo de manufatura, são grandes incentivos para progressivos estudos na área de [MA.](#page-8-0) As tecnologias têm avançado e a disponibilidade e evolução dos materiais também proporcionam um aumento de interesse nos paradigmas de manufatura. A melhoria da efciência e da qualidade no processo depende de diversos fatores, como a espessura das camadas, a orientação do modelo a ser impresso, a otimização de estruturas de suporte, ou até o encolhimento térmico e deformações [\(THOMAS,](#page-58-1) [2009\)](#page-58-1).

<span id="page-12-0"></span>Figura 2 – Ilustração de um objeto produzido com suporte.

Fonte: [Morales](#page-57-1) [\(2015\)](#page-57-1)

A etapa do planejamento de processo que defne as estruturas de suporte necessita de algoritmos efcientes e precisos para evitar deformações indesejadas na peça. É importante observar que o uso de suportes implica no aumento do tempo de processamento e fabricação, maior utilização de material e a diminuição da qualidade de acabamento da superfície onde há contato entre o objeto e o suporte, revelando a necessidade de otimização desta atividade [\(THOMAS,](#page-58-1) [2009\)](#page-58-1).

As pesquisas sobre melhorias nos processos de geração de suportes concentram-se principalmente na determinação da melhor orientação do modelo, no desenvolvimento de materiais mais baratos e de fácil remoção, nos formatos dos suportes e, até mesmo, na modifcação do modelo para que haja uma menor necessidade de suportes. Além disso, salienta-se que não há uma padronização dos estudos com relação aos itens analisados e nem dos parâmetros utilizados [\(JIANG; XU; STRINGER,](#page-57-2) [2018\)](#page-57-2).

[Volpato e Silva](#page-58-2) [\(2017\)](#page-58-2) expõem que existem dois métodos principais para a geração das estruturas de suporte: através da malha triangular de um modelo geométrico [3D](#page-8-1) (Figura [3\(a\)\)](#page-13-0) ou por polígonos resultantes do fatiamento do modelo (Figura [3\(b\)\)](#page-13-0). O método baseado na malha triangular é mais largamente utilizado na indústria. Assim como o objeto, os suportes gerados são representados como malhas triangulares. As malhas do objeto e do suporte são posteriormente fatiadas para gerar polígonos para impressão. Este método segue a ordem mostrada na Figura [1.](#page-10-0) No método de cálculo de suportes baseado nos dados das fatias, a ordem da segunda e terceira

etapas do [PP](#page-8-2) é invertida. Assim, o fatiamento é feito apenas na malha do objeto e o suporte é calculado sobre os dados das fatias, através de operações entre os polígonos de camadas adjacentes [\(CHALASANI; JONES; ROSCOE,](#page-56-3) [1995;](#page-56-3) [VOLPATO; SILVA,](#page-58-2) [2017\)](#page-58-2).

<span id="page-13-0"></span>Figura 3 – Ilustração de um modelo 3D representado em malhas triangulares em (a) e os contornos resultantes do fatiamento em (b).

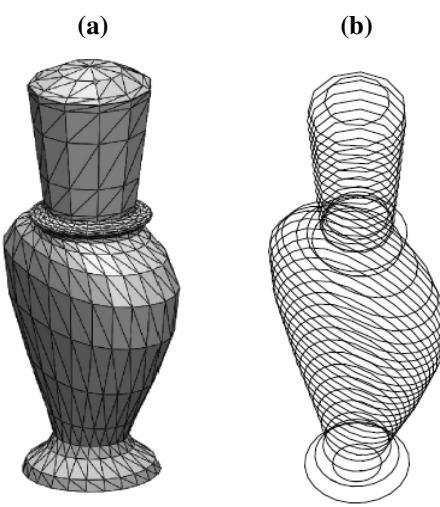

Fonte: [Minetto](#page-57-3) *et al.* [\(2017\)](#page-57-3)

Seguindo abordagens baseadas em fatias, [Huang, Wang e Chen](#page-56-4) [\(2014\)](#page-56-4) desenvolveram um método para computar regiões de suporte por imagens binárias de fatias. Os autores informam que o método baseado nas fatias é preferido por eliminar tratamento de possíveis falhas de modelos no formato [STereoLithography \(tipo de arquivo\) \(STL\).](#page-8-4) Eles também mencionam que a abordagem utilizando imagens ao invés de polígonos, é robusta e fácil de implementar, devido ao fato de basear-se em um conjunto binário e usar operações binárias booleanas e aritmética inteira. [Huang, Wang e Chen](#page-56-4) declaram que operações com os polígonos podem gerar regiões de suporte incorretas ou com falhas, além de poder ter processamento lento. Uma necessidade comum para a determinação da região de suporte é a realização de *offset* (deslocamento) dos contornos, o que pode introduzir auto-interseção de polígonos. Operações com polígonos também sofrem com a computação numérica, que levam a implementações menos robustas e mais complexas, comparando-se com as operações binárias e discretas das imagens das fatias.

A computação de suportes baseada em fatias é mais rara de ser encontrada na literatura, sobretudo quando a geração das regiões de suporte é feita sobre as imagens obtidas da conversão dos polígonos das fatias. Nesta dissertação é explorada a abordagem baseada em imagens, em especial considerando a proposta de [Huang, Wang e Chen](#page-56-4) [\(2014\)](#page-56-4). A geração de suporte baseada em imagens pode provocar a produção de um volume de suporte maior que o realmente necessário devido à aproximação de valores na discretização ocorrida na conversão de polígonos

para imagens das fatias. Ao explorar a fundo este problema, são estudadas melhorias e também são investigadas as facilidades e difculdades desta abordagem em relação às demais, com o propósito de levantar propostas de aprimoramentos para esta etapa tão importante dentro do processo de [MA,](#page-8-0) pois ela pode impactar diretamente na redução de custos e aumento da qualidade do produto fnal.

### <span id="page-14-0"></span>1.2 OBJETIVO GERAL

O presente trabalho tem por objetivo apresentar um estudo sobre o uso de imagens para determinar as regiões de estruturas de suporte para modelos 3D.

## <span id="page-14-1"></span>1.3 OBJETIVOS ESPECÍFICOS

- Analisar e implementar algoritmos para cálculo de regiões de estruturas de suporte baseados em imagens;
- Estudar a variação de resoluções de imagens para diminuir os erros relacionados à discretização do mapeamento de polígonos para *pixels*;
- Propor uma solução melhorando a integração do fatiamento com a computação de suportes para os problemas relacionados aos erros de precisão provocados pela discretização;
- Explorar as facilidades da representação de imagens, e de operações sobre estas, para a geração de regiões de suporte.

## <span id="page-14-2"></span>1.4 ORGANIZAÇÃO DO TRABALHO

O restante desta dissertação está organizado conforme descrito a seguir. No Capítulo [2](#page-15-0) são apresentados diversos estudos referentes à evolução da [MA](#page-8-0) e aos métodos de geração de suportes. O Capítulo [3](#page-23-0) descreve o algoritmo para computação de suporte usando imagens, cujos passos básicos são similares ao método proposto por [Huang, Wang e Chen](#page-56-4) [\(2014\)](#page-56-4). Neste mesmo capítulo, são explanados problemas da abordagem e uma solução para os mesmos é apresentada. Na sequência, Seção [4,](#page-46-1) são expostos os experimentos realizados, resultados obtidos e algumas melhorias implementadas nas estruturas de suporte. Por fm, as conclusões são apresentadas na Seção [5.](#page-54-0)

## <span id="page-15-0"></span>2 REVISÃO DA LITERATURA

Manufatura Aditiva é um tema bastante estudado e cujo volume de publicações apresenta grande crescimento nos últimos anos. No entanto, a proporção de pesquisas no subtema "estruturas de suporte" é relativamente pequena. Um fator agravante com relação à quantidade de literatura encontrada nesta área é que existem várias tecnologias em uso e cada uma possui suas próprias propriedades e desafos associados [\(JIANG; XU; STRINGER,](#page-57-2) [2018\)](#page-57-2). A seguir são apresentados trabalhos que descrevem a evolução da [MA](#page-8-0) e, principalmente, estudos de otimização de estruturas de suporte.

#### <span id="page-15-1"></span>2.1 MANUFATURA ADITIVA

As pirâmides egípcias, construídas com a sobreposição de blocos, podem ser um dos exemplos mais antigos de construção por camadas, conforme observado por [Volpato e Carvalho](#page-58-0) [\(2017\)](#page-58-0). Por volta de 1890, surgiram estudos para a fabricação de moldes para mapas de relevo topográfco em que eram produzidos discos de cera com o contorno topográfco (curvas de nível) que, quando sobrepostos, reproduziam superfícies tridimensionais. Em meados dos anos 1930, estudos combinavam técnicas de fotoescultura e topografa para a fabricação por camadas. A partir dos anos 1950 passaram a surgir sistemas com algumas características da técnica atual de estereolitografa, cujo processo utiliza a tecnologia de fotopolimerização de resina líquida, ainda que com algumas etapas, por vezes, manuais. Nas décadas de 1960 e 1970 foram documentados métodos de produção de peças também usando resina fotopolimerizável com sobreposição de camadas e outros que utilizavam técnicas de laminação. [Volpato e Carvalho](#page-58-0) [\(2017\)](#page-58-0) observaram que as pesquisas, técnicas e processos desenvolvidos para a fotoescultura e para a topografa deram origem às atuais técnicas de [MA.](#page-8-0) Contudo, elas passaram a ser empregadas de forma mais intensa somente após o aparecimento de equipamentos comerciais, sendo o primeiro deles denominado SLA-1 (*stereolithography apparatus*), apresentado pela empresa americana 3D Systems em 1987.

Devido ao seu propósito, foi adotado, inicialmente, o termo [Prototipagem Rápida \(PR\)](#page-8-5) para a referência a este processo de manufatura, afnal, as tecnologias utilizadas fabricavam, literalmente, protótipos de produtos em estágios iniciais de desenvolvimento de forma rápida e automatizada. Entretanto, este termo não proporciona a alusão à forma como ocorre a produção, que é baseada em camadas. O desenvolvimento e a evolução deste processo trouxeram melhorias de qualidade e precisão nas manufaturas produzidas, de tal forma que os termos utilizados não eram mais adequados. Os avanços e o crescente interesse nesta área fcam evidenciados pelo desenvolvimento dos padrões defnidos pelas organizações [ISO/ASTM](#page-56-2) [\(ISO/ASTM,](#page-56-2) [2015\)](#page-56-2), que levou ao uso regular do termo manufatura aditiva (primariamente para a indústria) e impressão [3D](#page-8-1) (para o público em geral) [\(CAMPBELL; BOURELL; GIBSON,](#page-56-5) [2012\)](#page-56-5).

[Livesu](#page-57-4) *et al.* [\(2017\)](#page-57-4) analisam todos os passos do [Planejamento do Processo \(PP\),](#page-8-2) que, no ciclo de produção de um objeto, seriam as operações que preparam o modelo [3D](#page-8-1) digital para sua fabricação física. O estudo descreve pesquisas sobre cada uma das etapas do [PP,](#page-8-2) divididas em: verifcação dos requisitos da geometria, para avaliar a possibilidade de fabricação; verifcação da orientação do modelo, para identifcar a melhor direção para fabricação segundo algum critério, como o tempo de impressão, quantidade de suporte necessário, qualidade da superfície, entre outros; criação de estruturas de suporte, divididos em estudos sobre suporte externo e interno; fatiamento, que é uma das etapas centrais, pois é nela que são defnidos os contornos de cada camada a ser produzida; e conversão para instruções de máquina, divididas nas abordagens: vetor, que produz os caminhos que a máquina percorrerá para a fabricação de cada camada através da ligação entre pontos, e raster, interpretando as fatias como imagens 2D discretas. Os autores citam razões para que modelos com múltiplos componentes sejam produzidos individualmente, apontando problemas como a possibilidade de fusão de partes que apenas se tangenciam, ou a inserção de estruturas de suporte que não possam ser removidas, por exemplo. Outros estudos abordados naquele trabalho estão relacionados ao particionamento do modelo, seja devido ao objeto ser maior que a câmara da impressora, seja para facilitar o empacotamento e transporte, quando o produto será montado em outra localidade, ou ainda, para melhorar a qualidade do produto através da estratégia divisão e conquista. Este longo relato de diversos estudos a respeito de todas as fases do [PP](#page-8-2) deixa claro e está de acordo com o fato também mencionado por outros autores de que há grande interesse em pesquisas considerando todas as etapas do processo, entretanto, ao focar em um ponto específco de uma das etapas, a quantidade de trabalhos pode tornar-se escassa.

O estudo de [Perez](#page-57-5) *et al.* [\(2020\)](#page-57-5) registra os avanços ocorridos na [MA,](#page-8-0) tanto na área acadêmica, quanto na industrial e comercial. Devido à sua vasta possibilidade de aplicação (desde a indústria aeronáutica até a biomedicina), constantemente surgem estudos de melhorias e desenvolvimentos das tecnologias, materiais e processos utilizados, o que atrai o interesse dos

mais variados setores, proporcionando mais desenvolvimento e o aumento das oportunidades de aplicabilidade, sustentando, portanto, os imensos avanços que têm sido observados. [Perez](#page-57-5) *et [al.](#page-57-5)* [\(2020\)](#page-57-5) também apontam as principais tendências com relação aos estudos desta área, como: novos materiais, multi-materiais, impressão 4D, micromanufatura, otimização dos processos, pósprocessamento, sustentabilidade, entre outros. Contudo, a [MA](#page-8-0) ainda apresenta muitos pontos em que melhorias são necessárias, como tempo de processamento, tempo de fabricação, qualidade de acabamento e custo de produção. De acordo com [Thomas](#page-58-1) [\(2009\)](#page-58-1), melhorias no processo de geração dos suportes de sustentação podem impactar diretamente no progresso de todos estes pontos.

#### <span id="page-17-0"></span>2.2 ESTRUTURAS DE SUPORTE

A maioria das tecnologias de [MA](#page-8-0) necessita da construção de suportes no processo de fabricação, seja para permitir uma melhor dissipação térmica; para que as partes tenham uma sustentação que permita a construção física das camadas; ou, para que o objeto não deforme ou caia, devido à ação da força da gravidade. Por isso, estudos deste tema mostram-se importantes [\(JIANG; XU; STRINGER,](#page-57-2) [2018\)](#page-57-2).

[Kulkarni, Marsan e Dutta](#page-57-6) [\(2000\)](#page-57-6) descrevem a importância de se ter um bom planejamento do processo de impressão com relação à orientação do objeto e à geração de suportes, pois isto pode interferir no tempo de impressão, na quantidade de material utilizada e até mesmo em possíveis perdas na qualidade de acabamento no pós-processamento, quando os suportes são removidos. O estudo também menciona as duas abordagens para a geração de suportes, uma através de computação sobre a geometria (diretamente sobre as malhas geométricas do modelo [3D](#page-8-1) do arquivo em formato [STL\)](#page-8-4) e outra através da computação sobre dados das fatias (dados dos polígonos obtidos do processo de fatiamento do modelo [3D\)](#page-8-1).

A quantidade de suporte deve ser minimizada e a facilidade de remoção também deve ser considerada no processo de sua geração. Em alguns casos, a região suspensa é pequena o sufciente para que o material depositado consiga ser suportado sobre a fatia depositada anteriormente. Essas regiões são ditas autossuportadas, visto que o próprio objeto faz a sustentação, não necessitando de uma estrutura externa. Estas partes devem ser consideradas para diminuir a quantidade de material usado na impressão, diminuir o tempo de impressão, bem como, diminuir o trabalho de limpeza dos suportes [\(VANEK; GALICIA; BENES,](#page-58-3) [2014\)](#page-58-3). Por exemplo, se um objeto possui uma parede com uma pequena inclinação que é autossuportada, não há necessidade

do uso de suporte.

O principal critério de identifcação das partes que necessitam de uma estrutura externa de suporte é chamado de ângulo de autossuporte (também chamado de ângulo crítico), cujo valor varia de estudo para estudo, conforme mencionado nas Seções [2.3](#page-18-0) e [2.4,](#page-20-0) a depender da tecnologia utilizada, dos materiais, dos métodos, entre outros fatores. Os próprios fabricantes das máquinas e suprimentos podem possuir recomendações próprias. Alguns estudos defnem este parâmetro como sendo o ângulo entre a normal das faces dos triângulos que compõem a superfície e o eixo vertical. Outros o defnem como o ângulo entre a superfície e o plano horizontal. Independentemente da forma como fazem esta defnição, o objetivo é o mesmo, isto é, se a superfície formar um ângulo mais vertical que o ângulo de autossuporte, não há necessidade de suporte extra, a camada inferior será capaz de suportar a superior. Caso a superfície seja mais horizontal que o ângulo crítico, deve-se criar suporte.

### <span id="page-18-0"></span>2.3 SUPORTE BASEADO NO MODELO 3D

[Kirschman](#page-57-7) *et al.* [\(1991\)](#page-57-7) desenvolveram um método para geração de estruturas de suporte baseado nas malhas triangulares do formato [STL](#page-8-4) do modelo [3D](#page-8-1) em que todas as faces triangulares da superfície são percorridas analisando as que possuem a inclinação de interesse, ajustável pelo usuário, mas que por padrão são usados ângulos menores ou iguais a 20<sup>∘</sup> com o plano horizontal. Para cada triângulo identifcado como de interesse, são verifcadas as arestas entre seus três vizinhos para classifcá-las em: borda plana, quando os vetores normais das duas faces possuem ângulos iguais; borda falsa, quando o triângulo adjacente também necessita de suporte, mas tem ângulo diferente; borda base ou borda viga, quando o vizinho não necessita de suporte e encontra-se acima ou abaixo da face atual, respectivamente. Estas bordas são então ordenadas em uma árvore hierárquica, que as divide em conjuntos de linhas, sendo que os ramos principais desta árvore são os contornos. Os contornos do tipo viga são classifcados em três tipos: curtos (com menos de 1,78mm e que não precisam de suporte, e devido a isso são removidos da árvore); baixos (precisam de suporte mas estão muito perto da parte inferior da peça, então são tratados como base); e longos e altos (são adicionados suportes a quantas arestas deste tipo forem necessárias). São adicionados suportes de reforço em regiões onde forem detectadas estas necessidades. A etapa seguinte é a determinação do formato de construção do contorno do suporte com hachura. Uma vez que o suporte do perímetro foi encontrado e hachurado, as linhas são convertidas para malhas triangulares e estas estruturas são movidas 0,001 polegadas

da borda da peça para facilitar sua remoção na etapa de pós-processamento. Os valores padrão e os critérios utilizados no estudo foram determinados através de experimentos relatados em outra pesquisa dos mesmos autores.

Bo *[et al.](#page-56-6)* [\(2011\)](#page-56-6) apresentam um método também baseado em arquivos no formato [STL,](#page-8-4) e utilizam o valor do ângulo de autossuporte de 30<sup>∘</sup> , que foi determinado com base nos experimentos de [\(QIAN,](#page-57-8) [2005](#page-57-8) apud BO *[et al.](#page-56-6)*, [2011\)](#page-56-6) e [\(QIAN,](#page-58-4) [2009](#page-58-4) apud BO *[et al.](#page-56-6)*, [2011\)](#page-56-6). Caso as faces triangulares formem um ângulo menor ou igual ao ângulo crítico, eles são adicionados à região de suporte. O estudo propõe a otimização de um algoritmo de marcação discreta, que é o registro dos identifcadores (IDs) dos triângulos ao serem projetados em um plano. Estes IDs são determinados usando as coordenadas bidimensionais das projeções dos triângulos neste plano. Em seguida, o algoritmo realiza o cálculo dos raios de suporte, que partem dos triângulos adicionados na região de suporte verticalmente e devem ser interrompidos caso intersecte outro triângulo, determinando os trechos para a geração de suporte. As verifcações de interseção entre os raios de suporte e os triângulos são baseadas nos identifcadores. Isto é feito de maneira que limite a quantidade de análises desnecessárias das interseções, reduzindo consideravelmente o tempo de execução quando comparado ao método não otimizado e ao software Magics<sup>[1](#page-19-0)</sup>. Este experimento foi aplicado nas tecnologias de fotopolimerização em cuba e fusão em leito de pó.

[Vaidya e Anand](#page-58-5) [\(2016\)](#page-58-5) apresentam um método cujo objetivo é minimizar a construção de suportes utilizando estruturas celulares unitárias. Neste trabalho, todo o espaço [3D](#page-8-1) é dividido em pequenas partes unitárias compostas por estruturas celulares que podem ser no formato de octaedro truncado ou dodecaedro rômbico. Estas formas foram escolhidas pois funcionam bem como preenchimento de todo o espaço, possuem as faces de junção planas entre as células unitárias e estudos permitem concluir que elas são manufaturáveis e podem construir estruturas de suporte mínimas e leves. São identifcadas as estruturas que estão em contato com o objeto e fazem parte das regiões que devem possuir suporte, de acordo com o critério do ângulo crítico de 45<sup>∘</sup> e são divididas em grupos quadrados ou retangulares de no máximo 3x3 estruturas. O objetivo deste tipo de divisão é reduzir a quantidade de estruturas por onde o caminho de suporte será gerado. Este grupo pode ser suportado por um grupo menor no nível abaixo, por exemplo 2x2, que por sua vez, pode ser suportado por uma única estrutura celular, que é chamada de estrutura alvo. São geradas estruturas únicas abaixo desta até que se chegue à estrutura celular de suporte, no nível mais baixo. As estruturas celulares que estão em contato com o objeto,

<span id="page-19-0"></span>https://www.materialise.com/en/software/magics

e não foram enquadradas nos grupos quadrados ou retangulares anteriormente divididos, são suportadas por estruturas celulares identifcadas através do uso do algoritmo do menor caminho de Dijkstra que indicará quais as células adjacentes deverão ser utilizadas para se chegar à estrutura de suporte mais próxima.

### <span id="page-20-0"></span>2.4 SUPORTE BASEADO EM FATIAS

Trabalhar com as malhas do formato [STL](#page-8-4) pode ter algumas desvantagens em relação ao trabalho com os dados 2D obtidos do fatiamento do modelo [3D.](#page-8-1) Na literatura encontram-se diversos relatos de falhas nas representações e aproximações dos modelos em malhas triangulares. [Chalasani, Jones e Roscoe](#page-56-3) [\(1995\)](#page-56-3) e [Huang](#page-56-7) *et al.* [\(2009\)](#page-56-7) destacam que estas falhas são comuns e variadas, e o fato destas abordagens gerarem suportes também em malhas triangulares, pode ocasionar a multiplicação das falhas, produzindo mais dados para o processo de fatiamento tratar.

[Chua, Leong e Lim](#page-56-1) [\(2010\)](#page-56-1) e [Foggiatto e Silva](#page-56-8) [\(2017\)](#page-56-8) exploram detalhadamente as defciências das malhas triangulares e descrevem correções para estes problemas. Os autores afrmam que os arquivos deste formato não contêm informações topológicas que garantam a conectividade e a consistência da malha, a direção do vetor normal não é totalmente confável e há redundância de dados, o que resulta em tamanho excessivo dos arquivos. Além disso, várias inconsistências podem ser geradas em função dos algoritmos implementados nos módulos de exportação dos sistemas CAD não serem sufcientemente robustos. [Jin e Fu](#page-57-9) [\(2015\)](#page-57-9) alegam que a geração de suporte em modelos [3D](#page-8-1) é mais difícil e exige mais computação, quando comparados com a geração de suporte baseada em fatias. O estudo aponta que a implementação manipulando dados em 2D mostra-se mais fácil, inclusive devido aos problemas das malhas triangulares já terem sido tratadas pelo processo de fatiamento, que é uma etapa necessária em Manufatura Aditiva.

[Chalasani, Jones e Roscoe](#page-56-3) [\(1995\)](#page-56-3) mencionam que as malhas do formato [STL](#page-8-4) podem possuir sobreposição de faces triangulares, lacunas entre as faces, e triângulos longos e fnos, por isso é preferível realizar o processamento dos suportes a partir dos dados das fatias, que já tratam estes problemas. O objetivo dos autores era desenvolver o módulo de geração de suporte do software proprietário QuickSlice para a Stratasys Inc., cujo hardware utiliza a extrusão de material. Os autores expõem as três estratégias desenvolvidas neste sistema, chamadas de contenção, região e direta. A abordagem de contenção utiliza a ideia de que toda região ao redor do objeto é suporte. Seu processamento é rápido, no entanto, o tempo de construção e a

quantidade de material são comprometidos. Para reduzir o volume de suporte produzido, foi desenvolvida a abordagem por região. Neste método é fornecida uma vista do topo das fatias e há uma interação do usuário, que desenha as regiões onde não são necessários os suportes e a ferramenta os gera em todos os níveis, automaticamente. A terceira estratégia é de forma otimizada e totalmente automática. Esta abordagem realiza a diferença entre fatias adjacentes, cujo resultado é chamado de sombra, iniciando do nível superior e acumulando as sombras conforme for computando os pares de fatias subsequentes. É possível confgurar um parâmetro neste método, chamado de largura da estrada (tradução livre de *road-width*) em que sombras com largura inferior a este parâmetro não necessitam de suporte. É classifcado que partes suspensas com inclinação menor de 45<sup>∘</sup> em relação ao plano horizontal necessitam de suporte. Contudo, os autores não apresentam muitos detalhes da implementação ou da parametrização, possivelmente, por se tratar do estudo para o desenvolvimento de um software proprietário.

Todos os estudos baseados nesta abordagem de construção de suportes através de dados pós fatiamento iniciam-se de maneira semelhante, realizando operações a partir do par de fatias adjacentes do topo, seguindo em direção à base. O que difere um método do outro são os refnamentos realizados por cada algoritmo para cada par de fatias, conforme descrições a seguir.

Em [\(JIN; FU,](#page-57-9) [2015\)](#page-57-9), os autores também propõem um método para computação de suporte baseado nas fatias do modelo [3D.](#page-8-1) Para suporte externo, este estudo encontra as regiões de sombra, onde os suportes, possivelmente, estarão localizados e as classifca em três casos: quando a região não tem conexão com a parte do objeto da fatia inferior, quando é uma área estreita e quando é uma área ampla. No primeiro caso, suporte é indispensável. Nos outros dois, é necessário verifcar o ângulo de inclinação estimado para determinar a necessidade de suporte, o que ocorre através de cálculos trigonométricos e verifcação de distâncias entre pontos dos contornos das fatias. Se estas distâncias forem maiores que o limite calculado, a região é classifcada como área que necessita de suporte; se as distâncias forem menores, a região será classifcada como autossuportada. A computação do suporte interno inicia-se pela identifcação dos contornos interiores do objeto. O algoritmo determina a quantidade de camadas infuenciadoras para o estabelecimento da espessura da parede de cada fatia, que apresentará variação de acordo com a inclinação da superfície. Defnidos os contornos interiores das camadas, o suporte interno é calculado usando os mesmos critérios do externo, por isso sugere-se que esta parte do processo seja acompanhada da geração de suporte externo para acelerar a computação.

[Huang, Wang e Chen](#page-56-4) [\(2014\)](#page-56-4) apresentam em seu estudo um método de construção de

suporte chamado *Growing-Swallow* (que em uma tradução livre seria crescendo e engolindo). Este algoritmo também parte do princípio de realizar os processamentos em pares de fatias, partindo do topo para a base. A região de sombra é obtida através da diferença entre a imagem da fatia superior e a inferior. É feita a remoção das faixas autossuportadas através do crescimento gradual da parte da fatia inferior (sucessivas operações morfológicas de dilatação), engolindo a região de sombra até atingir o limite da faixa autossuportada. O algoritmo é implementado desta forma gradual para engolir apenas as sombras que estão em contato com o objeto. O suporte computado para o par de fatias corrente é a região de sombra que restar destas operações. Os suportes obtidos até o processamento anterior são propagados e, em seguida, passa-se ao próximo par, até alcançar as fatias da base do objeto. O estudo ainda propõe dois métodos complementares para ajustar os suportes para os processos *[Stereolithography](#page-8-6)* (SLA) e [Modelagem por Fusão e](#page-8-3) Deposição, do inglês *[Fused Deposition Modeling](#page-8-3)* (FDM).

## <span id="page-23-0"></span>3 MÉTODO PROPOSTO

Os métodos convencionais de computação de suporte para [MA,](#page-8-0) baseados nos dados de fatiamento, realizam operações entre os polígonos que representam os contornos do modelo [3D.](#page-8-1) O estudo de [Huang, Wang e Chen](#page-56-4) [\(2014\)](#page-56-4) propôs um método para computar regiões de suporte baseado em imagens binárias das fatias. Os autores citam que o uso de imagens possui a vantagem de trabalhar com dados e operações sobre valores inteiros, evitando assim problemas com representações em ponto futuante. Este capítulo apresenta um estudo sobre a aplicação de técnicas de processamento digital de imagens, nos dados obtidos do fatiamento do modelo digital [3D,](#page-8-1) para a obtenção de regiões onde devem ser geradas estruturas de suporte para Manufatura Aditiva. O método desenvolvido é baseado na proposta de [Huang, Wang e Chen](#page-56-4) [\(2014\)](#page-56-4), denominada *Growing-Swallow*. No entanto, alguns problemas identifcados na computação de regiões de suporte são discutidos e soluções são apresentadas como melhorias para algoritmos baseados em imagens.

Um esquema simplifcado com as etapas principais do processo aqui proposto é mostrado na Figura [4.](#page-24-0) Na primeira etapa, uma malha de triângulos, representando um objeto, é dada como entrada para o processo de fatiamento, gerando um conjunto de imagens que representam as regiões de um objeto em diferentes planos horizontais. As imagens resultantes são então processadas para identifcar regiões suspensas do objeto e criar estruturas de suporte quando necessário (segunda etapa da Figura [4\)](#page-24-0). A determinação das regiões de suporte é o foco principal do trabalho e estratégias serão discutidas ao longo desta seção. Duas a duas, partindo da penúltima fatia em direção à inferior, imagens adjacentes são subtraídas para identifcar regiões da fatia superior que necessitarão de suporte e quais serão autossuportadas pela fatia inferior. São feitas operações para melhorias no suporte e este processo produz como saída imagens contendo as regiões de objeto juntamente com os suportes necessários. Por fm, as regiões das fatias representando objeto e suporte são usadas para o processo de manufatura camada a camada. A terceira e última parte da Figura [4](#page-24-0) ilustra o processo de manufatura do modelo com suporte para sustentação das partes suspensas do objeto. No decorrer desta seção serão detalhados cada um dos passos das duas primeiras etapas.

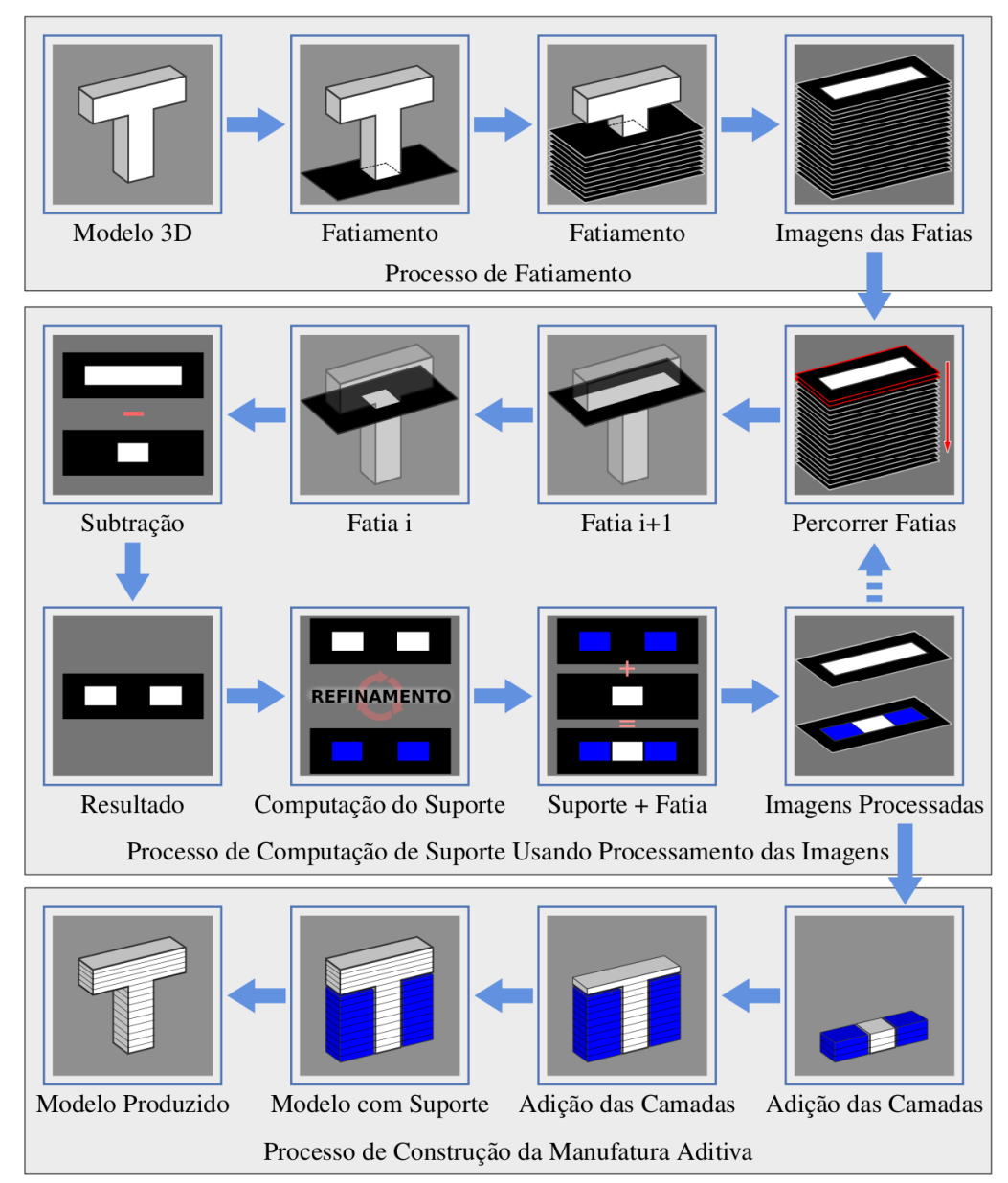

<span id="page-24-0"></span>Figura 4 – Etapas de processamento do modelo até a produção da manufatura, segundo a abordagem proposta.

Fonte: Autoria própria.

#### <span id="page-24-1"></span>3.1 FATIAMENTO DO MODELO

Na etapa de fatiamento, são criados os dados de contorno do objeto considerando planos horizontais paralelos que cortam a malha triangular do modelo de entrada (ver Figura [5\)](#page-25-0). Os planos são distanciados entre si pelo parâmetro da espessura das camadas, e suas intersecções com as formas da superfície da geometria geram contornos (polígonos fechados) representando as bordas do modelo, também chamados de *fatias* [\(MINETTO](#page-57-3) *et al.*, [2017\)](#page-57-3). Os polígonos são formados por uma sequência orientada de pontos. Contornos externos possuem sequência anti-horária e polígonos internos (buracos) possuem sequência horária.

<span id="page-25-0"></span>Figura 5 – Ilustração de um modelo 3D fatiado por 3 planos horizontais em (a), produzindo 3 conjuntos de polígonos em (b). Em (c) são mostradas as orientações dos polígonos.

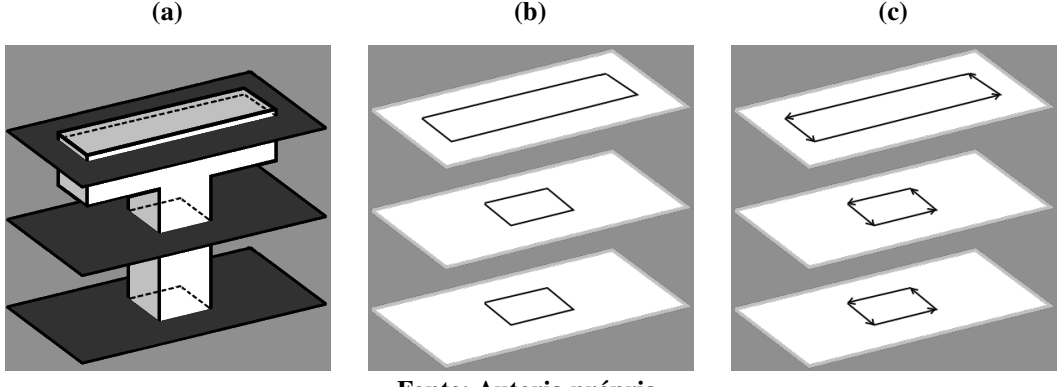

Fonte: Autoria própria.

Os polígonos gerados são usados para criar imagens representando o interior e o exterior de um objeto. Nesta representação em imagens binárias, *pixels* brancos correspondem ao objeto (representados em cinza em alguns esquemas gráfcos), e *pixels* pretos correspondem ao fundo. A Figura [6\(a\)](#page-25-1) ilustra um modelo 3D fatiado por quatro planos e a Figura [6\(b\)](#page-25-1) ilustra as quatro imagens binárias obtidas das fatias. Dada uma fatia e seus polígonos, a imagem pode ser criada por um algoritmo de preenchimento de regiões, como *scan line flling* [\(HEARN; BAKER,](#page-56-9) [1996\)](#page-56-9), que percorre a imagem preenchendo os *pixels* internos do objeto de branco e os externos de preto.

<span id="page-25-1"></span>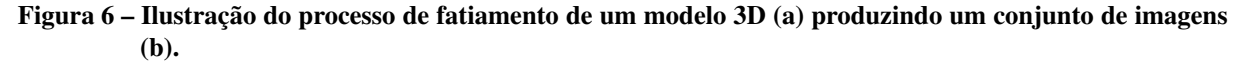

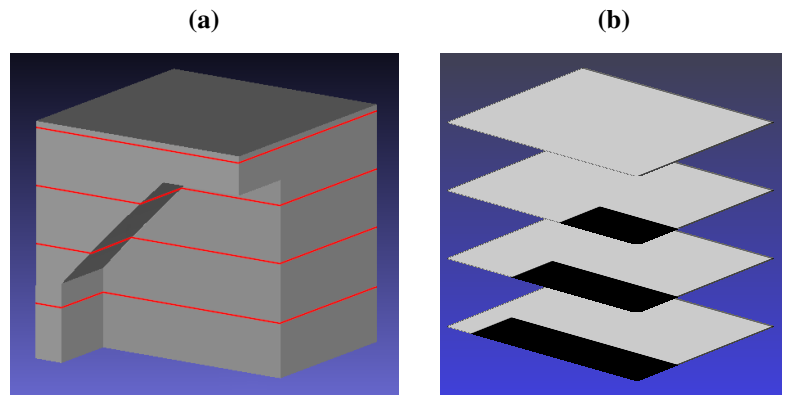

Fonte: Autoria própria.

Vale mencionar que, em imagens, a menor unidade é o *pixel* e os [Pontos Por Polegada,](#page-8-7) do inglês *[Dots Per Inch](#page-8-7)* (DPI), caracterizam a sua densidade, ou seja, a quantidade de *pixels* contidos em uma polegada. Quanto maior o [DPI](#page-8-7) maior é a resolução da imagem e, portanto, maior é a densidade de *pixels* por área (em polegadas) da imagem. Como os modelos geométricos

<span id="page-26-0"></span>são comumente defnidos em milímetros e as imagens em *pixels*, é necessária a conversão entre estas unidades de medida. Considerando que uma polegada  $(inch)$  equivale a 25,4 milímetros  $(mm)$  (Equação [1\)](#page-26-0):

<span id="page-26-1"></span>
$$
inch = \frac{mm}{25.4}.\tag{1}
$$

sabendo o valor da densidade  $(dpi)$  de uma imagem, é possível determinar quantos *pixels* ( $pix$ ) equivalem a uma polegada (inch) através da Equação [2:](#page-26-1)

$$
dpi = \frac{pix}{inch} \qquad \qquad e \qquad \qquad pix = inch \times dpi. \tag{2}
$$

<span id="page-26-2"></span>Substituindo a Equação [1](#page-26-0) na Equação [2,](#page-26-1) é possível converter milímetros para *pixels* através da Equação [3:](#page-26-2)

$$
pix = \frac{dpi \times mm}{25,4}.\tag{3}
$$

O algoritmo que realiza o processo de fatiamento e geração das imagens necessita do parâmetro  $dpi$  para que as saídas produzidas tenham a resolução desejada. A criação de uma imagem de resolução  $M \times N$  então é obtida por

$$
M = \frac{dpi \times (x_{\text{max}} - x_{\text{min}})}{25,4}
$$
  

$$
N = \frac{dpi \times (y_{\text{max}} - y_{\text{min}})}{25,4},
$$
 (4)

tal que  $x_{\text{max}}$ ,  $x_{\text{min}}$ ,  $y_{\text{max}}$ ,  $y_{\text{min}}$  são os valores máximos e mínimos nos eixos  $X$  e  $Y$  considerando as coordenadas de todos os vértices de um modelo. A conversão das coordenadas  $(x_v, y_v)$  de um vértice, representadas em valores reais, para suas respectivas coordenadas na matriz de *pixels* (valores inteiros) é feita de acordo com as equações abaixo:

$$
x = \frac{dpi \times (x_v - x_{\min})}{25.4}
$$
  

$$
y = \frac{dpi \times (y_v - y_{\min})}{25.4}.
$$
 (5)

Para realizar estas conversões e obter os valores em *pixels* em cada cálculo, é feita uma aproximação, arredondando para valores inteiros, visto que a quantidade de *pixels* e as coordenadas dos pontos, ao serem convertidas, não podem ser fracionárias. Os efeitos destas discretizações dos valores são melhor detalhados na Seção [3.5.](#page-33-1) As imagens binárias obtidas deste processo são então usadas para computar as regiões que necessitam de suporte.

#### <span id="page-27-1"></span>3.2 AUTOSSUPORTE

O ângulo de autossuporte, também encontrado na literatura como ângulo crítico  $(\alpha_c)$ , é a inclinação limite das faces de um modelo em que a fatia inferior é capaz de suportar a superior sem a necessidade da construção de um suporte externo. Superfícies inclinadas do modelo, ao serem fatiadas, para a construção física em [MA,](#page-8-0) sofrem o *efeito degrau de escada*, observado na Figura [7,](#page-27-0) que pode ser entendido como o desvio entre a geometria [3D](#page-8-1) digital e o objeto físico obtido pela adição das camadas, representado pelas áreas em cinza. Este efeito pode ser reduzido diminuindo-se a espessura das fatias, contudo, os sistemas de [MA](#page-8-0) possuem uma espessura-limite, que deve ser respeitada [\(VOLPATO; SILVA,](#page-58-2) [2017\)](#page-58-2).

<span id="page-27-0"></span>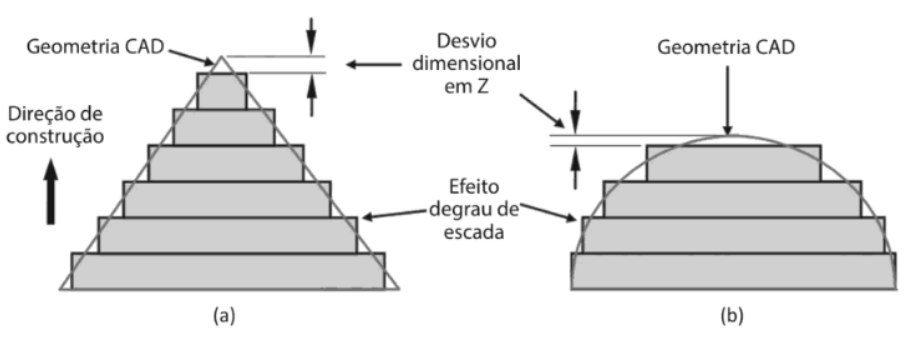

Figura 7 – Efeito degrau de escada.

Fonte: [Volpato e Silva](#page-58-2) [\(2017\)](#page-58-2)

A Figura [8\(a\)](#page-28-0) ilustra um corte lateral caracterizando as fatias impressas de um modelo (em cinza). Os degraus regulares, representados formando ângulos retos, são apenas teóricos, para facilitar a descrição e compreensão. Na prática as bordas dos degraus são arredondadas. A região destacada em vermelho na Figura [8\(a\)](#page-28-0) é ampliada na Figura [8\(b\),](#page-28-0) que ilustra a formação de um ângulo  $\theta$  entre duas camadas adjacentes. A região suspensa da camada superior é autossuportada caso o ângulo formado ( $\theta$ ) seja maior que o ângulo de autossuporte ( $\alpha_c$ ). Quando  $\theta$  é menor ou igual a  $\alpha_{\rm c}$ , significa que a região necessita de uma estrutura de suporte.

Os ângulos das superfícies são facilmente obtidos a partir de uma malha triangular. No entanto, para obtê-los das imagens 2D, resultantes do fatiamento, são necessárias operações com os degraus formados pelas bordas das fatias, comparando as projeções  $w$  da região suspensa, sobre o eixo horizontal, com a largura máxima de autossuporte  $(w_{\text{max}})$ , dada pela projeção do ângulo crítico. Esses valores são convertidos em quantidade de *pixels* para a comparação. O valor  $w_{\text{max}}$  determina a largura máxima da região da camada superior que pode ser suportada pela inferior, assim, quando  $w < w_{\text{max}}$ , significa que o ângulo  $\theta > \alpha_c$  e não é necessário suporte.

<span id="page-28-0"></span>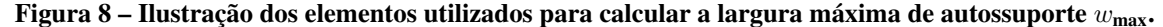

(a) Corte lateral de uma peça em cinza.

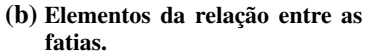

(c) Regiões com suporte em azul e autossuportadas em amarelo.

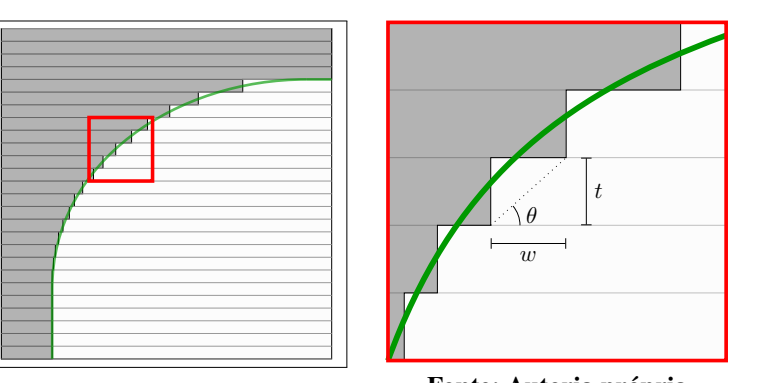

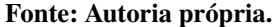

A região autossuportada está ilustrada em amarelo na Figura [8\(c\).](#page-28-0) Quando  $w \geq w_{\text{max}}$ , o ângulo  $\theta \leq \alpha_c$  e deve ser gerado suporte, região em azul.

Antes de iniciar o processamento das imagens das fatias, é preciso encontrar o valor da largura máxima de autossuporte ( $w_{\text{max}}$ ). Este cálculo envolve a distância t (espessura das camadas) e o ângulo de autossuporte  $\alpha_c$ . Transportando estes elementos para a trigonometria, obtém-se um triângulo retângulo cujos catetos são  $t$  e  $w_{\text{max}}$ , que formam um ângulo reto (90°) entre si, e  $\alpha_c$  é o ângulo entre o lado  $w_{\text{max}}$  e a hipotenusa. Portanto, o cálculo da largura máxima de autossuporte ( $w_{\text{max}}$ ) pode ser feito utilizando-se a razão trigonométrica da tangente de  $\alpha_{\text{c}}$ , que é determinada pela razão entre o cateto oposto (t) e o cateto adjacente ( $w_{\text{max}}$ ), em relação ao ângulo  $\alpha_{\rm c}$ . Na Figura [9](#page-28-1) é ilustrado o triângulo retângulo com seus elementos. A Equação [6](#page-28-2) defne como a largura máxima de autossuporte é obtida.

#### <span id="page-28-2"></span><span id="page-28-1"></span>Figura 9 – Triângulo retângulo com a identifcação de seus elementos.

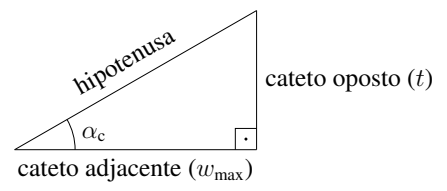

Fonte: Autoria própria.

$$
\tan \alpha_{\rm c} = \frac{t}{w_{\rm max}}\n w_{\rm max} = \frac{t}{\tan \alpha_{\rm c}}.
$$
\n(6)

#### <span id="page-29-1"></span>3.3 AUTOSSUPORTE - CONCEITO ESTENDIDO

De acordo com o exposto anteriormente, a fatia inferior é capaz de suportar a fatia superior até uma distância  $w_{\text{max}}$  de sua borda. Este fato permite que seja reduzida a quantidade de suporte gerada durante a computação de cada par de fatias, realizando a remoção da região de autossuporte entre elas. Se os degraus da região suspensa possuírem largura inferior a  $w_{\text{max}}$ , eles são considerados autossuportados, permanecendo conforme defnido na Seção [3.2,](#page-27-1) região amarela da Figura [10.](#page-29-0) Nesta fgura é apresentada a ilustração de uma superfície curva, em verde, e os degraus que a representam após o fatiamento, em cinza. Os degraus que possuem largura maior ou igual a  $w_{\text{max}}$  apresentam uma parte autossuportada, ilustrada em violeta, e apenas a porção que excede a largura de autossuporte é que realmente necessita da construção de suporte, representada em azul.

<span id="page-29-0"></span>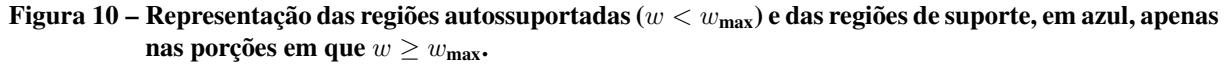

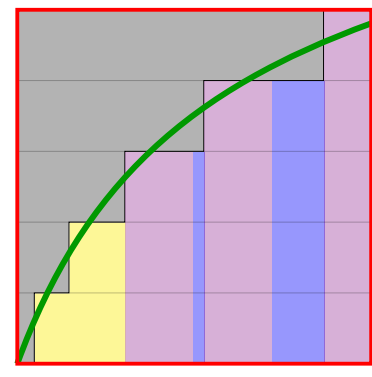

Fonte: Autoria própria.

#### <span id="page-29-2"></span>3.4 COMPUTAÇÃO DE SUPORTE USANDO IMAGENS

A identifcação das regiões de estruturas de suporte tridimensionais pode ser realizada com base em imagens conforme os passos mostrados no Algoritmo [1,](#page-30-0) que refete a proposta de [Huang, Wang e Chen](#page-56-4) [\(2014\)](#page-56-4). A entrada do algoritmo é composta por: uma sequência de imagens binárias  $F[i], i = \{1, 2, ..., n\}$ , obtidas após o processo de fatiamento; a espessura t, que determina a distância em milímetros entre fatias; o ângulo de autossuporte  $\alpha_c$ , medido em graus (<sup>∘</sup> ), que limita quanto uma camada inferior suporta a superior sem a necessidade de suporte; e a densidade das imagens, que indica a quantidade de *pixels* contidos em uma polegada. A saída do algoritmo consiste em *n* imagens,  $O[i]$ , sendo  $i = \{1, 2, \ldots, n\}$ , inicializadas no passo [1](#page-30-1) do Algoritmo [1,](#page-30-0) que contêm as regiões do objeto e os suportes acumulados até a fatia i. A fatia do topo ( $F[n]$ ) do modelo é apenas copiada para a saída ( $O[n]$ ), pois não há estrutura de suporte neste nível ( $S[n]$  recebe vazio), conforme os passos [2](#page-30-2) e [3,](#page-30-3) respectivamente. Em seguida, é feito o cálculo da projeção do ângulo de autossuporte  $(\alpha_c)$  sobre o plano horizontal, obtendo a distância  $d$ . Esta distância, juntamente com o parâmetro  $dpi$ , determina a largura máxima de autossuporte (max), medida em *pixels* (passo [5\)](#page-30-4).

<span id="page-30-10"></span><span id="page-30-9"></span><span id="page-30-8"></span><span id="page-30-7"></span><span id="page-30-6"></span><span id="page-30-5"></span><span id="page-30-4"></span><span id="page-30-3"></span><span id="page-30-2"></span><span id="page-30-1"></span><span id="page-30-0"></span>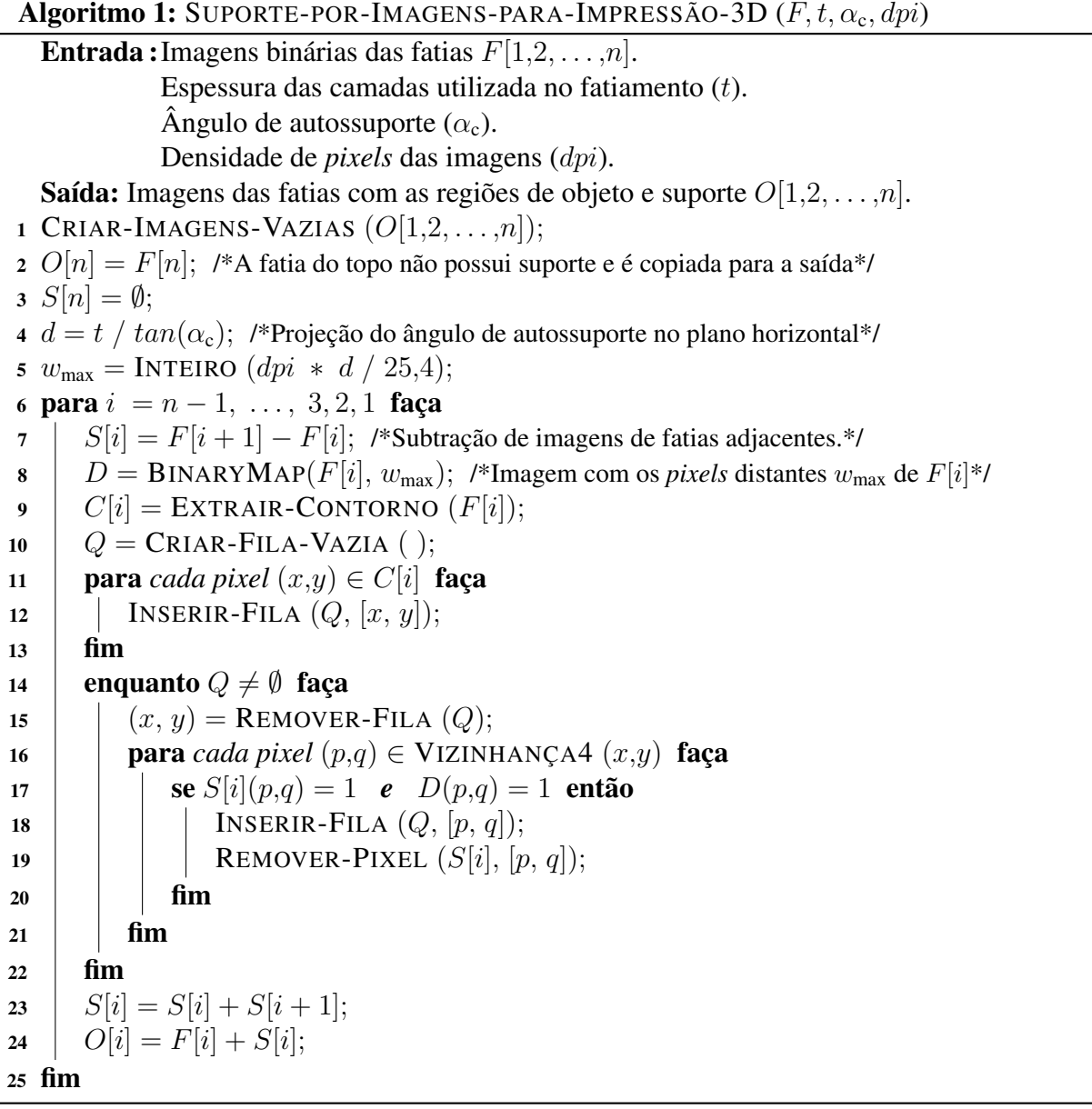

<span id="page-30-19"></span><span id="page-30-18"></span><span id="page-30-17"></span><span id="page-30-16"></span><span id="page-30-15"></span><span id="page-30-14"></span><span id="page-30-13"></span><span id="page-30-12"></span><span id="page-30-11"></span>Como a fatia do topo do objeto 3D (imagem  $F[n]$ ) já foi copiada para a saída, a pilha de imagens é processada a partir da penúltima fatia (imagem  $F[n - 1]$ ) até a base (imagem [1]), conforme o laço mostrado no passo [6.](#page-30-5) No passo [7](#page-30-6) são identifcadas as *regiões de sombra*, regiões que pertencem a um suporte em potencial e que são geradas pela subtração de duas fatias consecutivas  $F[i + 1]$  e  $F[i]$ . A Figura [11](#page-31-0) ilustra a operação de subtração entre duas imagens coloridas para facilitar a compreensão. Na Figura [11\(a\),](#page-31-0) a porção vermelha representa o conteúdo da imagem da fatia superior, enquanto a porção amarela da Figura [11\(b\)](#page-31-0) indica a imagem da fatia inferior. A Figura [11\(c\)](#page-31-0) ilustra as duas fatias sobrepostas, e a Figura [11\(d\)](#page-31-0) mostra o resultado da operação de subtração. O resultado atribuído a  $S[i]$  contém uma região candidata para suporte, chamada de região de sombra, que ainda será processada até consolidar a região de suporte.

<span id="page-31-0"></span>Figura 11 – Subtração de duas imagens de fatias adjacentes para identifcação de regiões potenciais para construção de suporte.

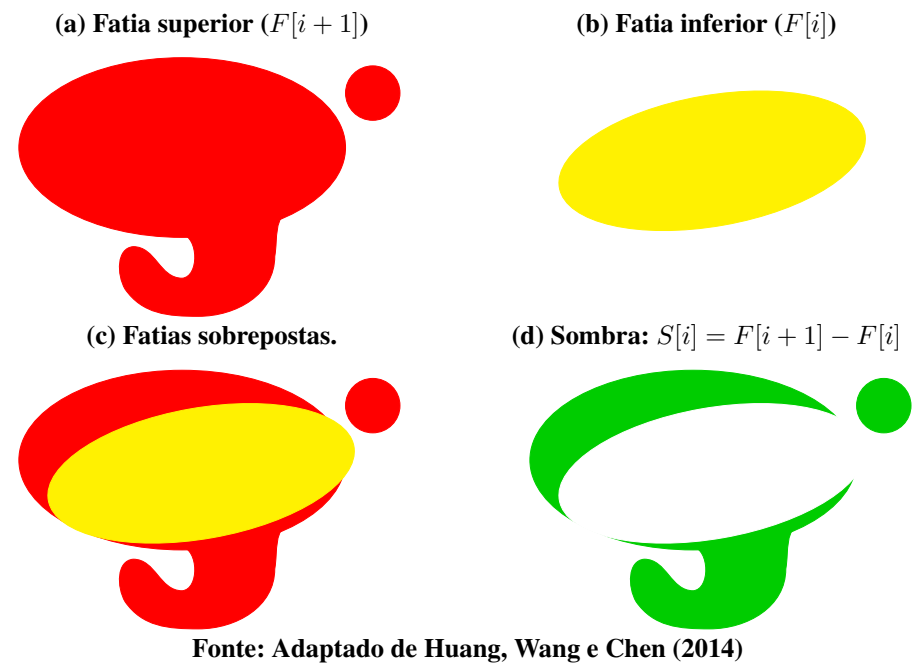

No passo [8](#page-30-7) é obtida uma imagem binária contendo *pixels* brancos em toda área a uma distância  $w_{\text{max}}$  da borda de  $F[i]$ . Esta imagem determina a região de *offset*, que delimita até onde o contorno desta fatia pode crescer para eliminar partes da região de sombra. A imagem é gerada através do cálculo da distância euclidiana, de acordo com o algoritmo proposto por [Danielsson](#page-56-10) [\(1980\)](#page-56-10). O contorno das regiões de objeto presentes na fatia  $i$  são então extraídos, passo [9,](#page-30-8) conforme ilustrado na Figura [12\(a\),](#page-32-0) com o objetivo de utilizar os *pixels* pertencentes a estes contornos como sementes em uma busca em largura, semelhante ao que é realizado em um algoritmo de *watershed* [\(SZELISKI,](#page-58-6) [2010\)](#page-58-6) para segmentação de imagens por inundação. A busca em largura é realizada através de uma estrutura de dados do tipo fla, inicializada no passo [10,](#page-30-9) e preenchida com as regiões de contorno nos passos [11](#page-30-10)[–13.](#page-30-11) É importante notar que este processo de crescimento visa identifcar regiões que são autossuportadas, ou seja, que estão

<span id="page-32-0"></span>a uma distância máxima de  $w_{\text{max}}$  *pixels* em relação aos objetos presentes na fatia  $F[i]$ , conforme detalhado na Seção [3.3](#page-29-1) e exemplifcado na Figura [12\(b\).](#page-32-0)

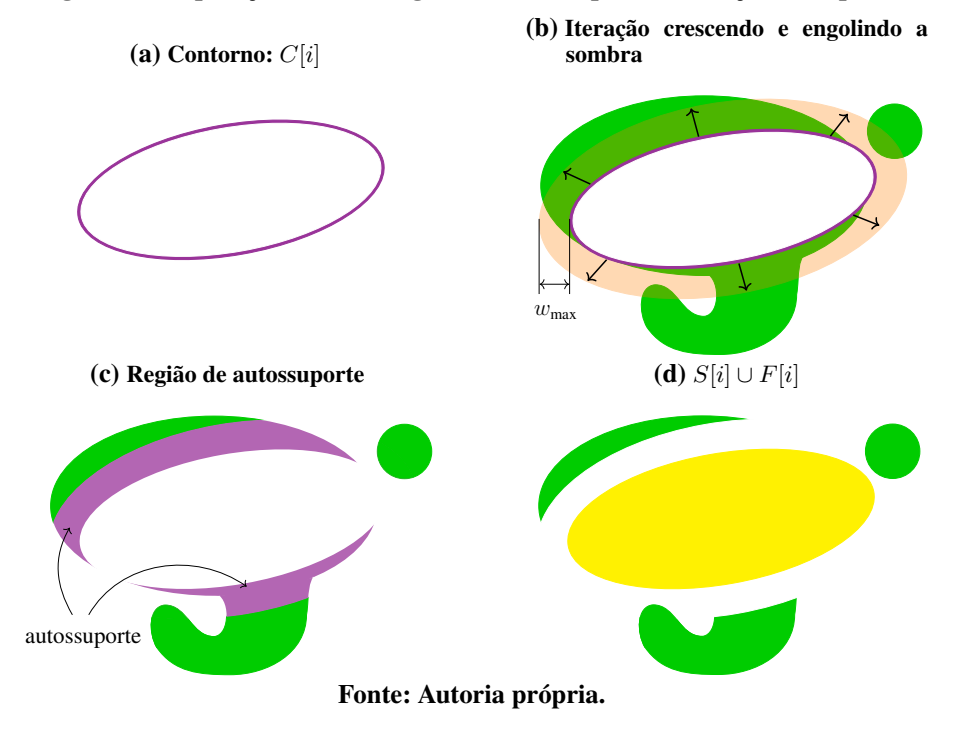

Figura 12 – Operações sobre a região de sombra para a obtenção do suporte.

No processo exploratório da busca em largura, passos [14–](#page-30-12)[21,](#page-30-13) os *pixels* são então retirados da fla, passo [15,](#page-30-14) e a busca é expandida ao analisar *pixels* vizinhos daqueles presentes na região de contorno — nesse caso usamos uma vizinhança-4, ou seja, dado um *pixel* na coordenada  $(x,y)$  ele tem os vizinhos  $(x-1,y)$  e  $(x+1,y)$  na horizontal, e  $(x,y-1)$  e  $(x,y+1)$  na vertical — veja passo [16.](#page-30-15) Novos *pixels* são inseridos na fla desde que eles pertençam a uma região de sombra e estejam a uma distância menor que  $w_{\text{max}}$ , condição mostrada no passo [17,](#page-30-16) sendo que este processo de expansão continua iterativamente até que uma dessas condições seja violada. Cada *pixel* identifcado como pertencente a uma região de autossuporte é então retirado da região de sombra, conforme o passo [19,](#page-30-17) exemplifcado na Figura [12\(c\).](#page-32-0) O processo de expansão com o uso de flas é detalhado na Figura [13](#page-33-0) mostrando três momentos diferentes. O momento inicial é mostrado na Figura [13\(a\),](#page-33-0) onde observa-se o contorno da fatia  $F[i]$ , em violeta, e a região de *offset*, em laranja levemente transparente. Nas Figuras [13\(b\)](#page-33-0) e [13\(c\)](#page-33-0) são ilustrados os momentos em que a expansão atingiu respectivamente  $1/3$  de  $w_{\text{max}}$  e  $2/3$  de  $w_{\text{max}}$ . A Figura [13\(d\)](#page-33-0) representa em violeta as regiões de autossuporte que foram removidas durante as iterações.

As regiões hachuradas da Figura [13\(d\),](#page-33-0) apesar de se encontrarem dentro do perímetro de

<span id="page-33-0"></span>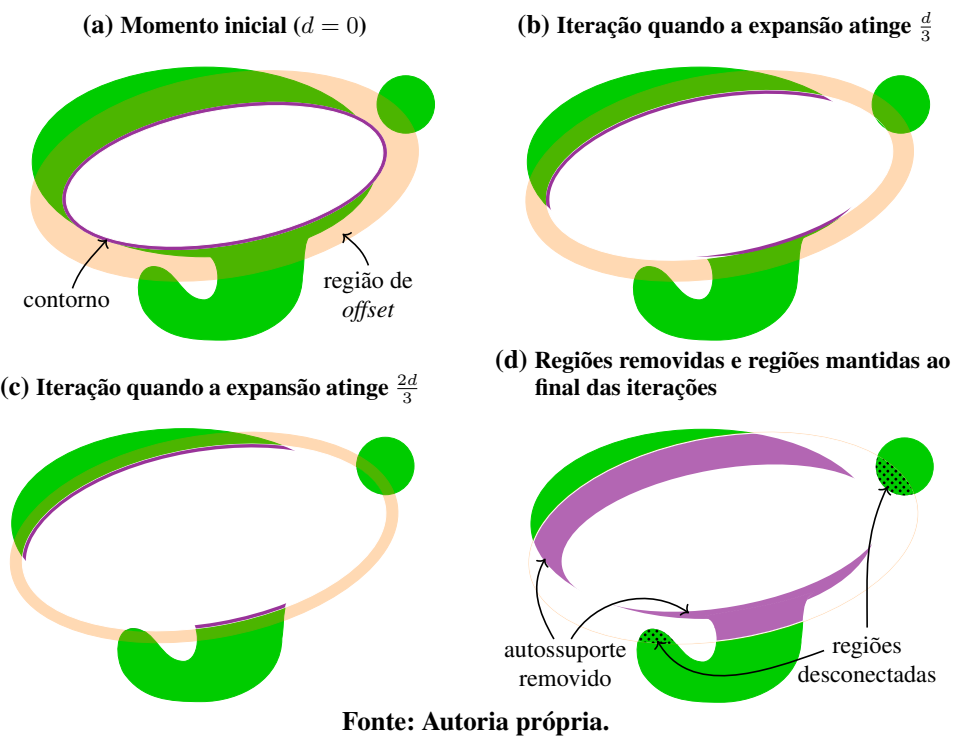

Figura 13 – Processo de expansão para a remoção da região de autossuporte.

autossuporte, não são removidas. Apenas regiões de sombra que estejam conectadas à fatia  $F[i]$ podem ser autossuportadas, pois a ausência de material dos espaços entre as partes desconectadas faz com que elas necessitem, obrigatoriamente, de uma estrutura de suporte abaixo delas que proporcione uma fabricação adequada. Por este motivo, não é possível que seja feita uma única dilatação morfológica de largura  $w_{\text{max}}$  de  $F[i]$  e seja removido o resultado obtido da região de sombra, visto que isto causaria a remoção indevida das regiões hachuradas ilustradas na Figura [13\(d\).](#page-33-0) Este fato é apontado por [Huang, Wang e Chen](#page-56-4) [\(2014\)](#page-56-4), que propõem a realização de dilatações sucessivas para a determinação da região de autossuporte, corrigindo o erro que identifcaram em outros estudos encontrados na literatura.

No passo [23,](#page-30-18) o suporte resultante da fatia é somado ao suporte acumulado provindo de fatias anteriores e, no passo [24,](#page-30-19) é criada a imagem de saída contendo as regiões de suporte e da peça. O resultado é exemplifcado na Figura [12\(d\).](#page-32-0)

#### <span id="page-33-1"></span>3.5 EFEITOS CAUSADOS PELA DISCRETIZAÇÃO

Características importantes observadas com a implementação e testes do algoritmo são que, dependendo do valor utilizado como ângulo de autossuporte no modelo [3D](#page-8-1) (cuja projeção sobre o plano horizontal equivale a  $w_{\text{max}}$  nas fatias), da resolução das imagens das fatias e das formas do modelo, ocorrem gerações de suportes indevidos em regiões autossuportadas. Isto acontece devido aos arredondamentos necessários na conversão dos polígonos obtidos do fatiamento para imagens em matrizes de *pixels*. Nessas conversões ocorre a transformação de valores reais para inteiros. Regiões do modelo [3D](#page-8-1) com inclinação levemente maior que o ângulo de autossuporte  $(\alpha_c)$ , que não necessitam de suporte, teoricamente deveriam gerar degraus de larguras menores que  $w_{\text{max}}$ . No entanto, eventualmente estas regiões apresentam larguras maiores ou iguais a  $w_{\text{max}}$ , o que leva a uma classificação incorreta da região como não suportada.

[Huang, Wang e Chen](#page-56-4) [\(2014\)](#page-56-4) informam que a largura dos *pixels* das imagens deve ser menor que a menor largura de partícula física fabricável pelo sistema e a resolução das imagens é defnida de acordo com o valor desta largura. Para a categoria [FDM,](#page-8-3) o estudo recomenda que sejam utilizados valores menores que 0,125mm para a obtenção de resultados satisfatórios. Isto signifca que para um *pixel* ter largura menor que 0,125mm a resolução das imagens deve ser no mínimo 203,2 DPI, uma vez que pela Equação [3](#page-26-2) tem-se

$$
dpi = \frac{pix \times 25.4}{mm} = \frac{1 \times 25.4}{0.125} = 203.2.
$$
 (7)

Para verifcar os efeitos da discretização sobre os processos de fatiamento e computação de regiões de suporte estudados, foram escolhidos modelos que possuem superfícies inclinadas bem defnidas e com ângulos bem próximos ao ângulo de autossuporte utilizado como parâmetro  $(\alpha_{\rm c} = 45^{\circ})$ . O primeiro modelo, ilustrado na Figura [14\(a\),](#page-35-0) apresenta uma de suas faces laterais com inclinação alternando entre os ângulos de 45<sup>∘</sup> e 45,5 ∘ . De acordo com a defnição de autossuporte, as regiões com ângulo menor ou igual a  $\alpha_c$  devem possuir suporte, enquanto as regiões de ângulo maior são consideradas autossuportadas e não necessitam de suporte. Desta forma, conforme a vista lateral do modelo, na Figura [14\(b\),](#page-35-0) que indica os ângulos de inclinação, a região de suporte deve ser aquela destacada em azul, correspondendo a 45<sup>∘</sup> .

Outro exemplo com regiões de suporte bem defnidas pode ser observado na Figura [15.](#page-35-1) Este modelo também apresenta inclinações com ângulos próximos ao valor de  $\alpha_c = 45^\circ$ , variando de 43° a 47°, além de possuir uma região suspensa horizontal ( $\theta = 0^{\circ}$ ). Na Figura [15\(a\)](#page-35-1) é apresentado o modelo 3D e na Figura [15\(b\)](#page-35-1) é exibida a vista lateral com a especifcação do modelo, indicando cada ângulo formado na superfície inclinada e em quais partes espera-se que o algoritmo gere suporte (em azul).

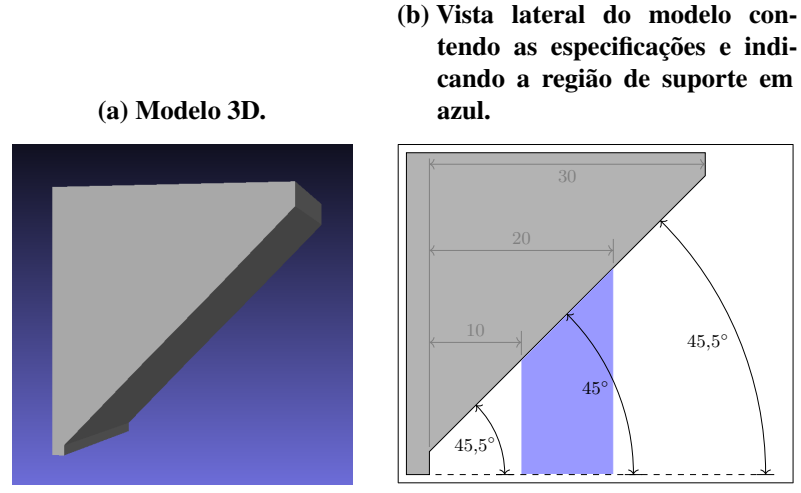

<span id="page-35-0"></span>Figura 14 – Modelo contendo uma face inclinada com ângulos de 45° e 45,5°.

Fonte: Autoria própria.

<span id="page-35-1"></span>Figura 15 – Modelo contendo uma face inclinada com ângulos de 43<sup>∘</sup> a 47<sup>∘</sup> .

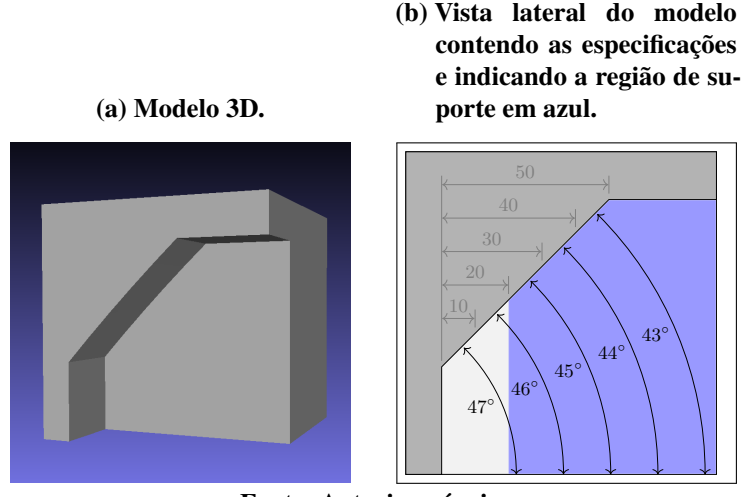

Fonte: Autoria própria.

### <span id="page-35-2"></span>3.6 ESTUDO DA RESOLUÇÃO DAS IMAGENS DAS FATIAS

Conforme mencionado na Seção [3.5,](#page-33-1) foram identifcados três fatores que têm grande infuência na ocorrência de regiões de suporte indesejadas: o ângulo de autossuporte, a resolução e a forma do modelo. Todos estão relacionados entre si, pois quanto mais próximas as formas do modelo estiverem do valor do ângulo de autossuporte, maior deve ser a resolução necessária para que as falhas não ocorram. A representação de uma superfície inclinada, quando convertida para imagens em *pixels*, sofrerá o efeito degrau de escada (ver Figura [7\)](#page-27-0). Desta forma, o cálculo das larguras  $w$  dos degraus pode ser realizado pela combinação das Equações [3](#page-26-2) e [6:](#page-28-2)

$$
w_{\theta} = \frac{\frac{ap \times t_{\text{mm}}}{25.4}}{\tan \theta}.
$$
\n
$$
(8)
$$

Para demonstrar o impacto da resolução das imagens na ocorrência de falhas, serão

<span id="page-35-3"></span> $\mathbf{v}$   $\mathbf{v}$ 

demonstrados os cálculos das larguras dos degraus de algumas superfícies inclinadas com os seguintes parâmetros iniciais: espessura das fatias  $t_{\text{mm}} = 2$ ; resolução das imagens com  $dpi = 300$ ; e ângulo de autossuporte  $\alpha_c = 45^\circ$ . Substituindo estes valores na Equação [8](#page-35-3) obtém-se

$$
w_{45^{\circ}} = \frac{\frac{dp i \times t_{\text{mm}}}{25,4}}{\tan \alpha_{\text{c}}} = \frac{300 \times 2}{25,4 \times \tan 45^{\circ}} = 23,62 \text{ pixels.}
$$
 (9)

Isto signifca que os degraus que compõem a superfície de 45<sup>∘</sup> devem possuir 23,62 *pixels* de largura. Como o *pixel* é indivisível, é necessário aproximar este valor real para os inteiros mais próximos, ou seja, esta superfície deverá ser composta por alguns degraus de largura 23 e outros de 24 *pixels*, alternadamente, de forma que a sua representação aproxime-se de uma escada hipotética de degraus de largura 23,62 *pixels*. Como esta inclinação é o ângulo de autossuporte, o valor da largura encontrada é a largura máxima de autossuporte,  $w_{\text{max}}$ , que deverá ser sempre o inteiro inferior, isto é, o truncamento do valor calculado, para que todos os degraus deste ângulo entrem no critério para que possuam suportes, ou seja,  $w_{\text{max}} = 23$ . A Figura [16](#page-36-0) mostra em vermelho a posição da largura  $w_{45}$ ° em uma escala contínua e, em azul, é ressaltada a posição de  $w_{\text{max}}$ , que deve ser o valor inteiro limiar para a determinação das larguras dos degraus autossuportados e os que necessitarão de suporte, detalhado na Seção [3.2.](#page-27-1) A Figura [17\(a\)](#page-37-0) ilustra os degraus para esta inclinação, apresentando na parte inferior as medidas das larguras dos degraus e, em azul, as larguras maiores ou iguais à largura máxima de autossuporte ( $w \ge 23$ ). Nota-se que todas as larguras indicam a necessidade de suporte, o que está correto, pois esta região tem 45<sup>∘</sup> .

<span id="page-36-0"></span>Figura 16 – Larguras dos degraus para  $\alpha_{\bf c} = 45^\circ$  e  $300$  DPI em uma escala contínua.

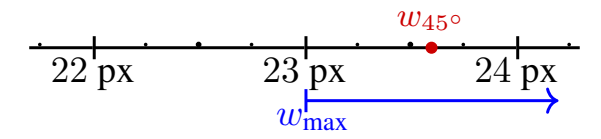

Fonte: Autoria própria.

<span id="page-36-2"></span><span id="page-36-1"></span>De modo análogo, o cálculo das larguras dos degraus de inclinação levemente maiores que  $\alpha_c$ , sendo  $\theta = 45.5^{\circ}$ ,  $46^{\circ}$  e  $47^{\circ}$ , podem ser feitos de acordo com as Equações [10,](#page-36-1) [11](#page-36-2) e [12,](#page-37-2) respectivamente:

$$
w_{45,5^{\circ}} = \frac{300 \times 2}{25,4 \times \tan 45,5^{\circ}} = 23,21 \text{ pixels}
$$
 (10)

$$
w_{46^{\circ}} = \frac{300 \times 2}{25.4 \times \tan 46^{\circ}} = 22.81 \text{ pixels}
$$
 (11)

<span id="page-37-0"></span>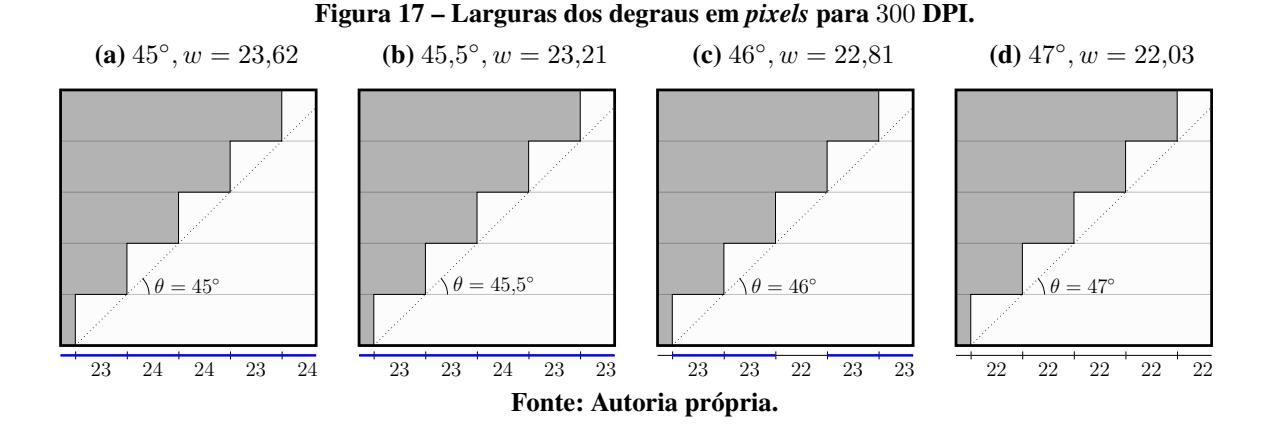

$$
w_{47^{\circ}} = \frac{300 \times 2}{25.4 \times \tan 47^{\circ}} = 22.03 \text{ pixels.}
$$
 (12)

<span id="page-37-2"></span>Desta maneira, os degraus que compõem a superfície de inclinação de 45,5 <sup>∘</sup> do modelo da Figura [14](#page-35-0) possuem larguras de 23 e 24 *pixels*. Isto pode ser notado na Figura [18,](#page-37-1) pois o ponto vermelho, que representa  $w_{45,5^\circ}$ , está posicionado entre 23 e 24 na escala contínua. Como estes valores se enquadram no critério  $w \geq w_{\text{max}}$ , toda região de 45,5° será equivocadamente classifcada como necessitando de suporte, conforme observado na Figura [17\(b\).](#page-37-0) Para a inclinação de 46<sup>∘</sup> , Figura [17\(c\),](#page-37-0) as larguras dos degraus oscilam entre 22 e 23 e, desta forma, alguns degraus de 23 *pixels* também se enquadram incorretamente como regiões que precisam de suporte. Para 47<sup>∘</sup> , conforme ilustrado na Equação [12](#page-37-2) e na Figura [17\(d\),](#page-37-0) nota-se que a parte decimal do valor é pequena, mas ainda o deixa entre 22 e 23 *pixels*, o que permite supor que há a possibilidade da ocorrência de um degrau de largura 23, que acarretaria falha para esta inclinação. Sob a perspectiva da escala contínua, Figura [18,](#page-37-1) tanto  $w_{46}$ ° quanto  $w_{47}$ ° podem ser observados abaixo de 23 *pixels*, no entanto, ao sofrerem a discretização, não se pode descartar a possibilidade de que algum de seus degraus venha a ter largura de acordo com o critério  $w \geq w_{\text{max}}$ , o que geraria falha.

<span id="page-37-1"></span>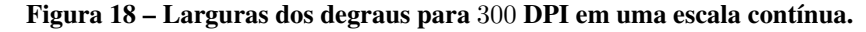

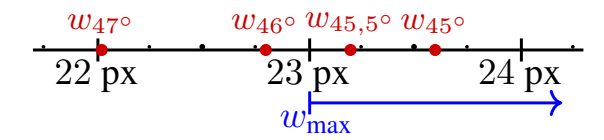

Fonte: Autoria própria.

Deste modo, infere-se que, para os ângulos avaliados, a utilização da resolução de 300 [DPI](#page-8-7) só é possível se o modelo não possuir regiões inclinadas entre os ângulos de 45<sup>∘</sup> e 47<sup>∘</sup> . Caso contrário, poderá haver a geração de suportes em regiões indevidas. O aumento da densidade de *pixels* das imagens pode eliminar a ocorrência destas falhas, contudo, isto dependerá das formas do modelo, pois, conforme forem as inclinações das suas superfícies, haverá a necessidade de uma resolução muito alta. De acordo com a resolução necessária para evitar falhas, o impacto no uso de memória e no tempo despendido nas operações sobre imagens pode tornar impraticável que a resolução seja utilizada.

Aumentando a resolução para 600 [DPI,](#page-8-7) são obtidos os seguintes valores, em *pixels*, para as larguras dos degraus nos mesmos ângulos:  $w_{45^{\circ}} = 47,24$ ,  $w_{45,5^{\circ}} = 46,43$ ,  $w_{46^{\circ}} = 45,62$ e  $w_{47\degree} = 44,06$ . O valor da largura máxima de autossuporte neste caso é  $w_{\text{max}} = 47$ . É possível notar que para 45,5 ∘ , poderão ocorrer degraus com largura 47 *pixels*, que indicarão a geração de suportes incorretamente. Já para os ângulos de 46<sup>∘</sup> e 47<sup>∘</sup> , a chance disto ocorrer é praticamente nula.

Os estudos realizados permitem afirmar que, sendo  $\alpha_c$  o ângulo de autossuporte e  $\beta_c$ o menor ângulo, maior que  $\alpha_c$ , apresentado por alguma face da malha triangular do modelo, a diferença entre as larguras dos degraus destes ângulos deve ser de, no mínimo, 2 *pixels*, ou seja,  $w_{\alpha_\text{c}} - w_{\beta_\text{c}} \geq 2$ . Deste modo, pode-se obter o valor da resolução recomendada para a geração das imagens das fatias e para o processamento das regiões de suporte através das seguintes equações:

$$
w_{\alpha_{\rm c}} = \frac{\frac{dpi \times t_{\rm mm}}{25,4}}{\tan \alpha_{\rm c}},\tag{13}
$$

$$
w_{\beta_{\rm c}} = \frac{\frac{dp i \times t_{\rm mm}}{25,4}}{\tan \beta_{\rm c}},\tag{14}
$$

$$
w_{\alpha_{\rm c}} - w_{\beta_{\rm c}} = 2. \tag{15}
$$

Combinando estas equações e isolando  $dpi$  obtém-se que

$$
\frac{\frac{dp i \times t_{\text{mm}}}{25,4}}{\tan \alpha_{\text{c}}} - \frac{\frac{dp i \times t_{\text{mm}}}{25,4}}{\tan \beta_{\text{c}}} = 2
$$
\n(16)

$$
dpi = \frac{\frac{2 \times 25.4}{t_{\text{mm}}}}{\frac{1}{\tan \alpha_c} - \frac{1}{\tan \beta_c}}.
$$
\n(17)

Para o modelo da Figura [14,](#page-35-0) com  $\alpha_c = 45^\circ$  e  $\beta_c = 45.5^\circ$ , o valor da resolução recomendada para que não haja identifcação de regiões de suporte indevidos seria portanto

$$
dpi = \frac{\frac{2 \times 25.4}{2}}{\frac{1}{\tan 45} - \frac{1}{\tan 45.5}} = [1467, 98] = 1468. \tag{18}
$$

Nota-se que como a diferença entre a largura dos degraus das inclinações  $\alpha_c$  e  $\beta_c$  deve ser maior que 2, a resolução deverá ser maior que o valor calculado, ou seja, obtém-se o teto do valor calculado.

Isto mostra que, para resoluções inferiores a 1468 [DPI,](#page-8-7) o modelo da Figura [14](#page-35-0) poderá apresentar falhas. A Figura [19\(a\)](#page-39-0) foi obtida a partir do processamento das fatias do modelo apresentado na Figura [14\(a\),](#page-35-0) utilizando-se os parâmetros  $t_{\text{mm}} = 2$ ,  $\alpha_c = 45^{\circ}$  e resolução  $dpi = 300$ . Aumentando gradativamente este último parâmetro para  $dpi = 600$ , 900 e 1200, são ilustrados os respectivos resultados nas Figuras [19\(b\)–19\(d\)](#page-39-0) destacando-se em vermelho as regiões de suporte excedentes, classifcadas incorretamente devido aos problemas de discretização ocorridos. Configurando o algoritmo para o valor  $dpi = 1468$ , foi obtido o resultado ilustrado na Figura [19\(e\),](#page-39-0) com a determinação correta da região de suporte.

<span id="page-39-0"></span>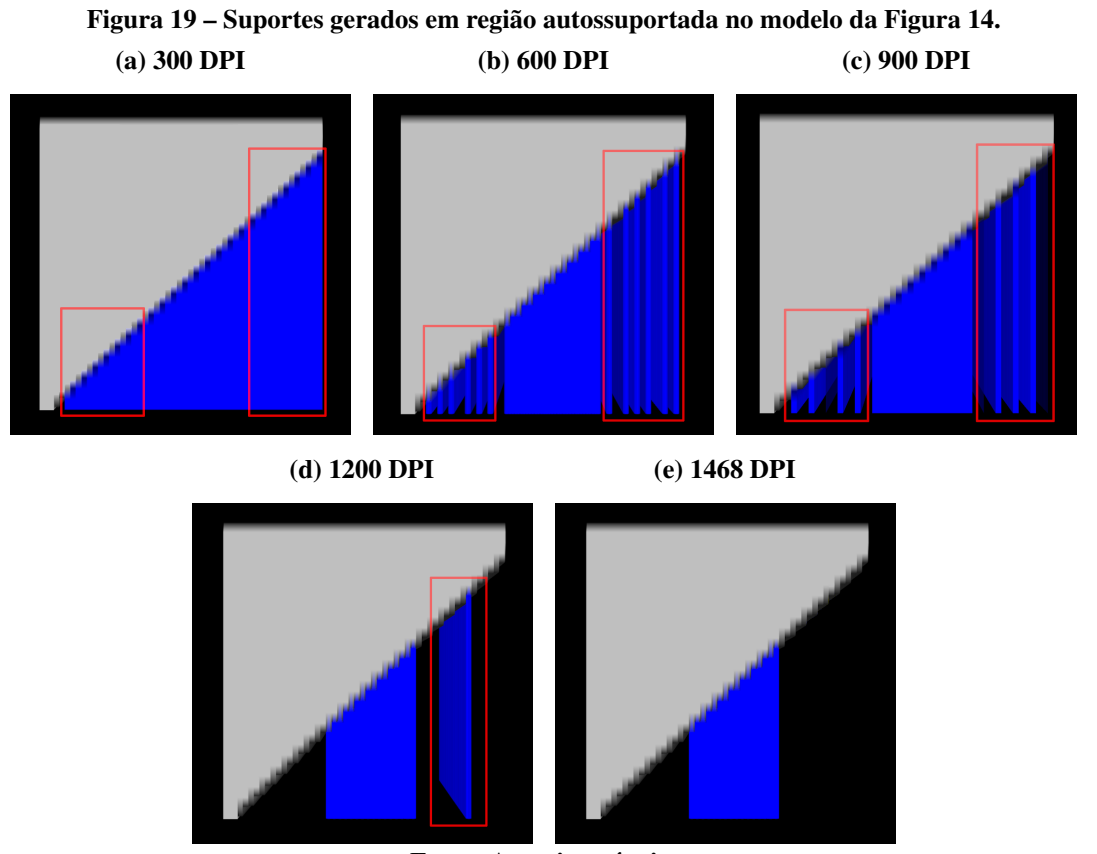

Fonte: Autoria própria.

Para a aferição do volume da região identifcada como necessitante de suporte, foram contadas as quantidades de *pixels* azuis produzidos e calculados seus percentuais em excesso para cada resolução executada. Conforme pode ser observado na Tabela [1,](#page-40-1) o volume em excesso para 300 DPI foi de 177,3% do volume produzido corretamente. Conforme a resolução foi aumentando, as falhas foram diminuindo e, portanto, os volumes excedentes ao necessário também diminuíram, caindo para 88,2% quando utilizada a resolução de 600 DPI, para 42,7% utilizando-se  $900$  DPI e para  $6.6\%$  ao utilizar 1200 DPI.

<span id="page-40-1"></span>Tabela 1 – Percentual da quantidade de suporte produzido incorretamente de acordo com a Figura [19.](#page-39-0)

| Resolução          | 300 <b>DPI</b> | 600 <b>DPI</b> | 900 <b>DPI</b> | 1200 <b>DPI</b> |
|--------------------|----------------|----------------|----------------|-----------------|
| Suporte em excesso | 177,3%         | $88,2\%$       | 42.7%          | $6.6\%$         |
|                    |                |                |                |                 |

#### Fonte: Autoria própria

De maneira semelhante, é ilustrada na Figura [20\(a\)](#page-40-0) a geração de suporte em uma região de ângulo maior que o ângulo de autossuporte. Quando executado o algoritmo com as imagens de entrada do modelo na Figura [15\(a\),](#page-35-1) também com a espessura das fatias  $t_{\text{mm}} = 2$ , ângulo de autossuporte  $\alpha_{\rm c} = 45^{\circ}$  e com resolução de 300 DPIs, ocorrem diversas situações condizentes com o critério de suporte em inclinações maiores que o ângulo de autossuporte, gerando, portanto, suportes indesejados. Para o cálculo da resolução mais apropriada para as características deste modelo, cujo ângulo mais próximo maior do que o valor de  $\alpha_c$  é  $\beta_c = 46^\circ$ , tem-se

$$
dpi = \frac{\frac{2 \times 25.4}{2}}{\frac{1}{\tan 45} - \frac{1}{\tan 46}} = [740,28] = 741.
$$
 (19)

Embora o resultado da execução utilizando-se a resolução de 600 [DPI,](#page-8-7) ilustrado na Figura [20\(b\),](#page-40-0) não tenha gerado falhas, os cálculos indicam que a resolução mínima segura para ser utilizada seria  $dpi = 741$ , conforme a Figura [20\(c\).](#page-40-0)

<span id="page-40-0"></span>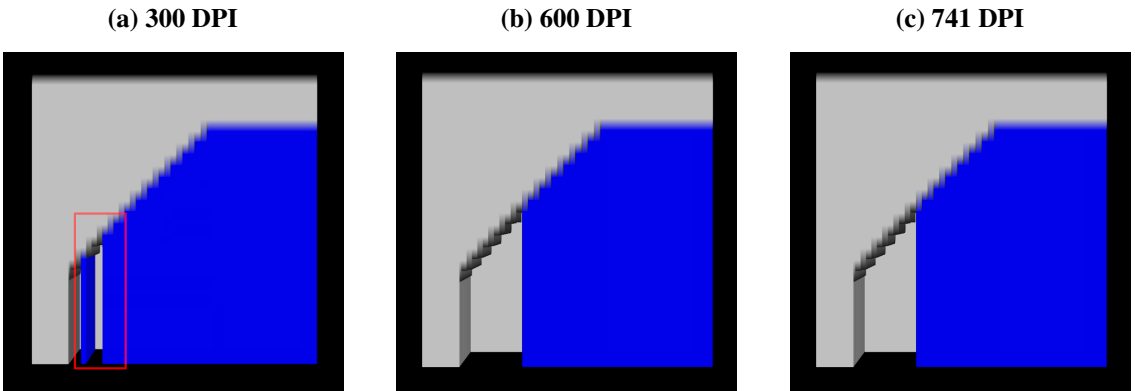

Figura 20 – Suportes gerados em região autossuportada no modelo da Figura [15.](#page-35-1)

Fonte: Autoria própria.

Fazendo-se a aferição do volume da região de suporte identifcada incorretamente para a resolução de 300 DPI, foi constatado que foram gerados 7,2% de suporte a mais do que o necessário, conforme a Tabela [2.](#page-41-0) Tanto esta, quanto a análise exposta na Tabela [1,](#page-40-1) mostram a importância da solução do problema causado pela discretização das imagens para evitar que ocorra a produção de suporte além do necessário.

<span id="page-41-0"></span>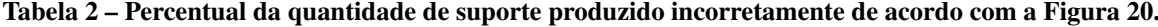

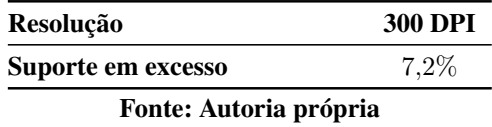

A utilização do cálculo da determinação da resolução mínima está condicionada a sabermos o ângulo  $\beta_c$  do modelo de entrada. Quanto mais próximo este valor estiver de  $\alpha_c$ , maior será a resolução, podendo tornar inviável o uso das imagens, dependendo destes ângulos. Para exemplifcar o aumento no valor da resolução de acordo com a aproximação entre as inclinações da superfície, foram feitos cálculos para  $\alpha_c = 45^\circ$  e  $\beta_c$  com os valores de 45,4° e 45,3°:

$$
dpi = \frac{\frac{2 \times 25.4}{2}}{\frac{1}{\tan 45} - \frac{1}{\tan 45.4}} = [1831, 81] = 1832
$$
 (20)

$$
dpi = \frac{\frac{2 \times 25.4}{2}}{\frac{1}{\tan 45} - \frac{1}{\tan 45.3}} = [2438.2] = 2439.
$$
 (21)

Quanto maior a densidade das imagens, maior será o tempo de processamento e o uso de memória. Por mais que se busque sua otimização, e até a utilização de processamentos paralelos, podem existir modelos que exijam uma concentração de *pixels* por polegada tão elevada que provoque difculdades, inclusive para as máquinas mais efcientes. Deste modo, buscou-se uma nova metodologia que melhorasse a integração entre as etapas de fatiamento e a computação das regiões de suporte, transportando a informação sobre os ângulos dos triângulos na malha do modelo para as fatias.

#### <span id="page-41-1"></span>3.7 MELHORIA NO PROCESSO DE FATIAMENTO

O processo de fatiamento foi modifcado para que pudesse ser melhor integrado com o método de computação de regiões de suporte desenvolvido. A modifcação faz com que as informações dos ângulos dos triângulos na malha do modelo sejam passadas para os contornos das fatias, e delas cheguem às imagens resultantes da sua conversão. A implementação do fatiamento foi feita sobre o algoritmo de [\(MINETTO](#page-57-3) *et al.*, [2017\)](#page-57-3), em que, dado determinado plano horizontal de fatiamento, para cada segmento de contorno defnido pela interseção entre o plano e uma face triangular, foi armazenado o ângulo de inclinação do triângulo.

Na Figura [21\(a\)](#page-42-0) é ilustrado o modelo [3D](#page-8-1) com os triângulos que compõem a sua superfície. Foram destacados em azul os triângulos que possuem inclinação maior que 45<sup>∘</sup> , autossuportados, e em verde as faces de ângulo menor ou igual a 45<sup>∘</sup> , que necessitam de suporte.

A Figura [21\(b\)](#page-42-0) apresenta o mesmo modelo, sob outra perspectiva, com destaque para os contornos da interseção de um plano horizontal e os ângulos correspondentes aos triângulos que pertencem. Na Figura [21\(c\)](#page-42-0) estão representados os segmentos, delimitados por cada triângulo intersectado, que formam um polígono [bidimensional \(2D\).](#page-8-8) Para a criação das imagens foi considerado se um determinado segmento tem ângulo maior que o ângulo de autossuporte ou se seu ângulo é menor ou igual. Desta maneira, a solução implementada foi gerar dois conjuntos de imagens binárias como saída do fatiamento: um com as imagens das partes da fatia preenchidas e o fundo sem preenchimento, como já ocorria anteriormente (Figura [21\(d\)\)](#page-42-0), e outro com as imagens dos contornos dos segmentos referentes aos ângulos maiores que o ângulo de autossuporte preenchidos (Figura [21\(e\)\)](#page-42-0). Estes dois conjuntos de imagens são usados na etapa de computação das regiões de suporte.

#### Figura 21 – Detalhamento da inclusão do ângulo no processo de fatiamento.

<span id="page-42-0"></span>(a) Modelo em malhas triangulares com as faces autossuportadas em azul e as que necessitam de suporte em verde.

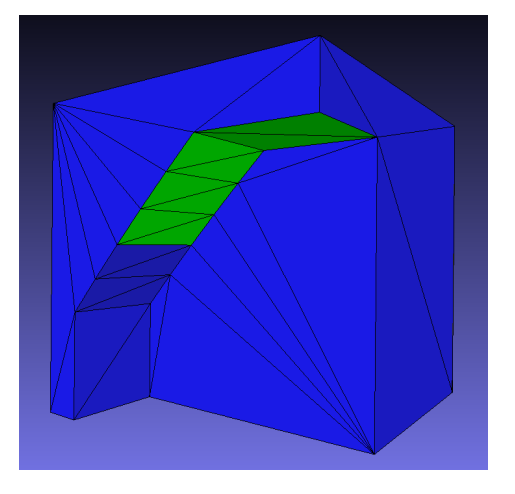

(b) Fatia no modelo [3D](#page-8-1) com as informações dos ângulos.

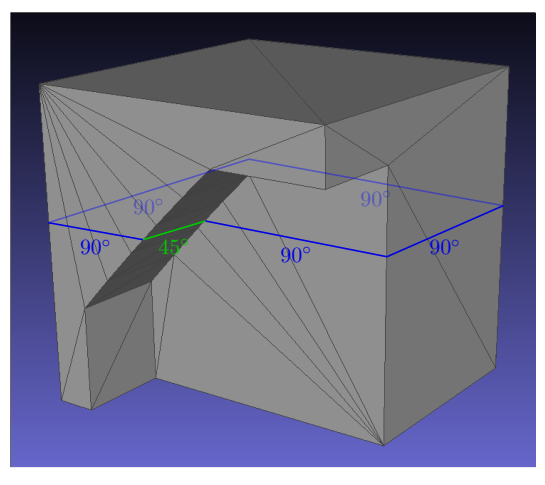

(c) Fatia [2D](#page-8-8) com as representações dos segmentos e ângulos. (d) Imagem binária [2D](#page-8-8) da fatia.

90<sup>∘</sup>

90<sup>∘</sup>

90<sup>∘</sup>

45<sup>∘</sup>

90<sup>∘</sup>

**90** 

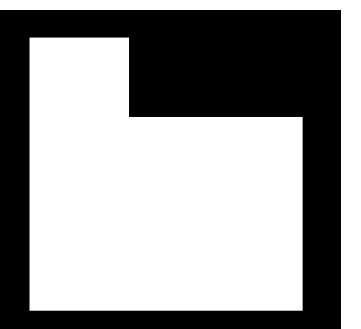

(e) Imagem binária [2D](#page-8-8) do contorno autossuportado da fatia.

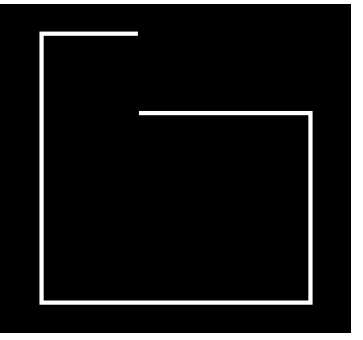

Fonte: Autoria própria.

# <span id="page-43-0"></span>3.8 COMPUTAÇÃO DAS REGIÕES DE SUPORTE ATRAVÉS DE IMAGENS COM INDI-CAÇÕES DOS ÂNGULOS DOS CONTORNOS

O método para a computação das regiões de suporte, do Algoritmo [1,](#page-30-0) foi ajustado para que sejam aproveitadas as novas informações trazidas nas imagens, que são as bordas referentes às regiões autossuportadas. As operações continuam sendo feitas a cada par de fatias adjacentes e no sentido do topo para a base. O Algoritmo [2](#page-44-0) apresenta as alterações realizadas destacadas em amarelo e a Figura [22](#page-45-0) ilustra os novos passos para a obtenção da região de suporte. A primeira diferença é que o novo algoritmo recebe o parâmetro  $C[1,2, \ldots, n]$ , contendo as imagens em que os *pixels* brancos indicam os contornos referentes às faces autossuportadas do modelo [3D](#page-8-1) (Figura [21\(e\)\)](#page-42-0). As operações com os pares de fatias adjacentes iniciam-se com a diferença entre as fatias, conforme o passo [7](#page-44-1) e as ilustrações das Figuras [22\(a\)–22\(d\).](#page-45-0) Novamente, foram utilizadas cores para facilitar as identificações de cada parte. A fatia superior  $(F[i + 1])$  está estampada em vermelho, a inferior  $(F[i])$  em amarelo e o resultado da diferença em verde (região de sombra). No passo [8](#page-44-2) é obtida a imagem contendo *pixels* brancos na região de *offset*, D. Esta área é composta por todos os *pixels* distantes de até  $w_{\text{max}} + 2$  de  $C[i]$ . Estes elementos estão representados na Figura [22\(e\).](#page-45-0) O aumento de 2 *pixels* na largura da região de *offset* é necessário para evitar os efeitos da discretização, descritos nas Seções [3.5](#page-33-1) e [3.6,](#page-35-2) de forma a não depender do valor utilizado para a resolução das imagens. Também a partir do contorno  $C[i]$ , são feitas as expansões graduais e remoções das sombras que se encontram dentro da região de autossuporte, lembrando que a região de autossuporte é a região que a fatia inferior é capaz de sustentar a fatia superior, no entanto, ela não pode ser removida de uma só vez pois podem haver partes não conectadas nesta região que precisarão de suporte. Na Figura [22\(f\)](#page-45-0) são mostradas a região de suporte (em verde) e a porção removida da sombra (em violeta). A Figura [22\(g\)](#page-45-0) ilustra todas as partes relevantes da iteração i, sendo a fatia  $F[i]$ , em amarelo, o suporte atual  $S[i]$ , em verde, e o suporte obtido dos processamentos anteriores  $S[i + 1]$ , em azul. O resultado da imagem de saída do algoritmo é demonstrado na Figura [22\(h\),](#page-45-0) onde a fatia está representada em branco e a região de suporte em azul.

```
Algoritmo 2: SUPORTE-POR-IMAGENS-PARA-IMPRESSÃO-3D (F, C, t, \alpha_c, dpi)Entrada : Imagens binárias das fatias F[1,2, \ldots, n].
             Imagens binárias dos contornos autossuportados das fatias C[1,2,\ldots,n].
             Espessura das camadas utilizada no fatiamento (t).
             Ângulo de autossuporte (\alpha_c).
             Densidade de pixels das imagens (dpi).
  Saída: Imagens das fatias com as regiões de objeto e suporte O[1,2, \ldots, n]1 CRIAR-IMAGENS-VAZIAS (O[1,2, \ldots, n]);
2 O[n] = F[n]; /*A fatia do topo não possui suporte e é copiada para a saída*/
3 \text{ } S[n] = \emptyset;4 d = t / tan(\alpha_c); /*Projeção do ângulo de autossuporte no plano horizontal*/
5 w_{\text{max}} = \text{INTERO} (dpi * d / 25.4);6 para i = n - 1, \ldots, 3, 2, 1 faça
7 |S[i] = F[i+1] - F[i]; /*Subtração de imagens de fatias adjacentes.*/
8  D = \text{BINARYMAP}(C[i], w_{\text{max}} + 2); /*Imagem com os pixels distantes (w_{\text{max}} + 2) de C[i]*/
9 Q = \text{CRIAR-FILA-VAZIA} ();
10 para cada pixel (x,y) \in C[i] faça
11 | INSERIR-FILA (Q, [x, y]);
12 fim
13 enquanto Q \neq \emptyset faça
14 (x, y) =REMOVER-FILA (Q);
15 para cada pixel (p,q) \in \text{VIZINHANGA4 } (x,y) faça
16 se S[i](p,q) = 1 e D(p,q) = 1 então
17 | | | INSERIR-FILA (Q, [p, q]);
18 | | | REMOVER-PIXEL (S[i], [p, q]);
19 \parallel \parallel fim
20 | fim
21 fim
22 \quad | \quad S[i] = S[i] + S[i+1];23 |O[i] = F[i] + S[i];24 fim
```
<span id="page-45-0"></span>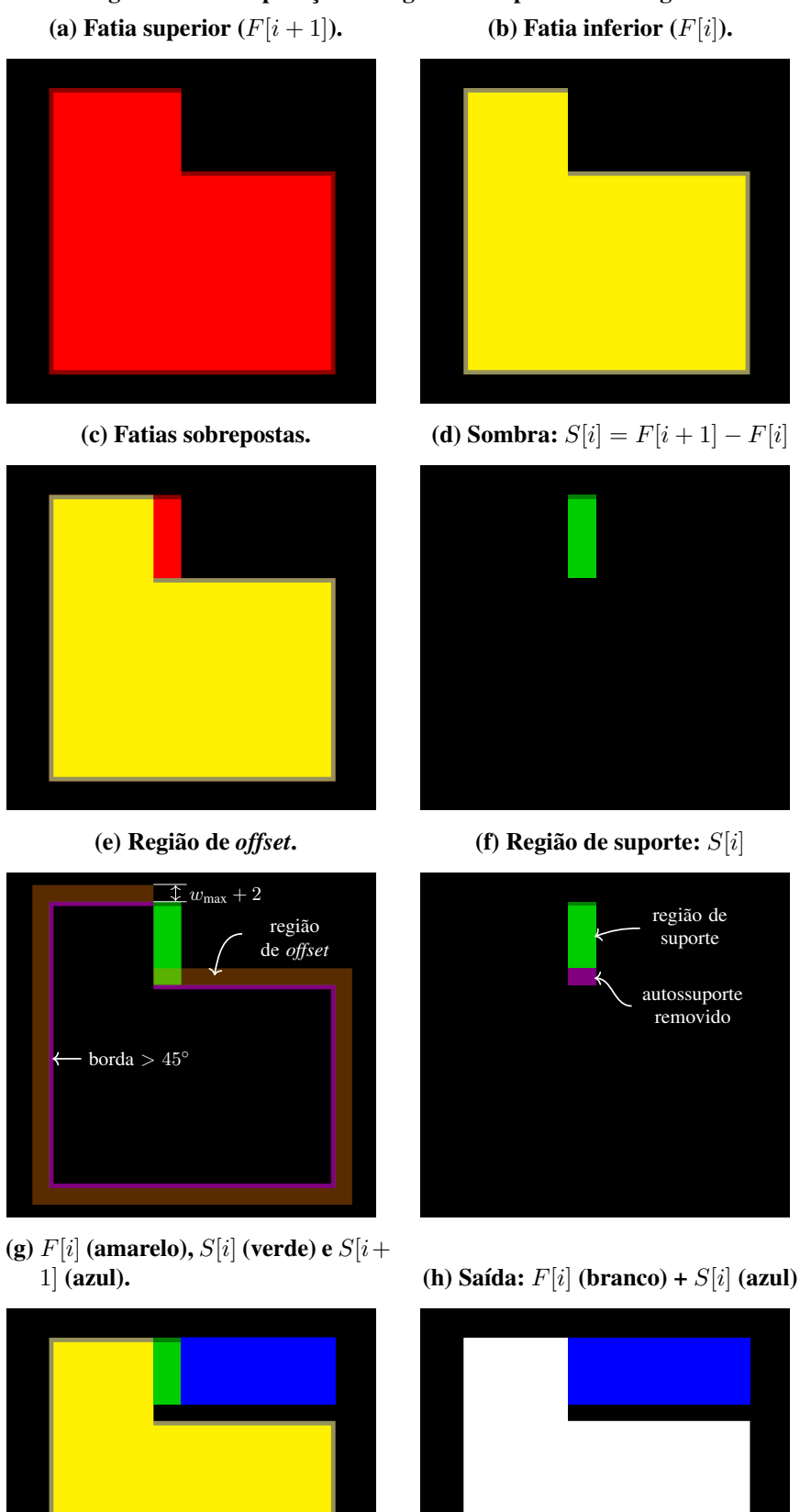

- Figura 22 Computação de regiões de suportes com ângulos.
- 45

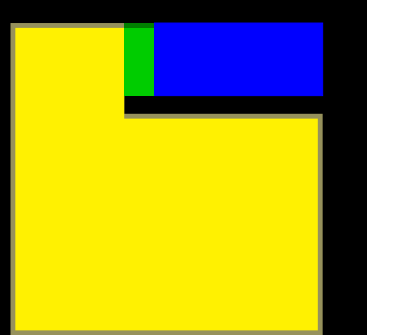

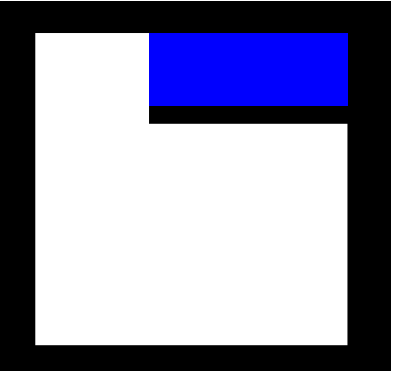

Fonte: Autoria própria.

#### <span id="page-46-1"></span>4 RESULTADOS EXPERIMENTAIS

Neste capítulo são inicialmente descritos, na Seção [4.1,](#page-46-2) alguns experimentos realizados para verifcar a identifcação de regiões de suporte conforme o método proposto. Na Seção [4.2,](#page-49-1) é apresentada uma discussão de como utilizar as regiões de suporte identifcadas para gerar estruturas de suporte em forma de colunas. Estas formas podem ser facilmente obtidas a partir das imagens com simples operações com máscaras binárias. A implementação dos algoritmos foi feita usando a linguagem *Python* (versão 3.8.5) e a biblioteca de visão computacional *OpenCV* (versão 4.2.0).

## <span id="page-46-2"></span>4.1 VERIFICAÇÃO DAS REGIÕES DE SUPORTE

Para a verifcação da identifcação de regiões de suporte, foram inicialmente utilizados alguns modelos cuja geometria é bem defnida e conhecida. Desta forma, os ângulos em cada fatia podem ser identifcados com precisão e é possível comparar, objetivamente, as regiões onde estruturas de suporte são necessárias. Também foram utilizados modelos de formas mais orgânicas para observar o comportamento da implementação em objetos com características mais complexas. Nestes modelos, a verifcação da correta geração de suporte foi realizada comparando os registros dos ângulos de cada segmento dos contornos das fatias com as imagens de saída da computação de cada fatia. Nos experimentos desta seção, os parâmetros para o método foram: resolução de 300 [DPI,](#page-8-7) largura de fatia de 2mm e ângulo de autossuporte de 45<sup>∘</sup> .

Na Figura [23](#page-46-0) são mostrados dois modelos cuja especifcação dos ângulos de suas faces são conhecidas. Ao lado de cada modelo é apresentada a descrição dos ângulos e a região esperada de suporte nas faces inclinadas que foram comparadas com a saída do método proposto.

<span id="page-46-0"></span>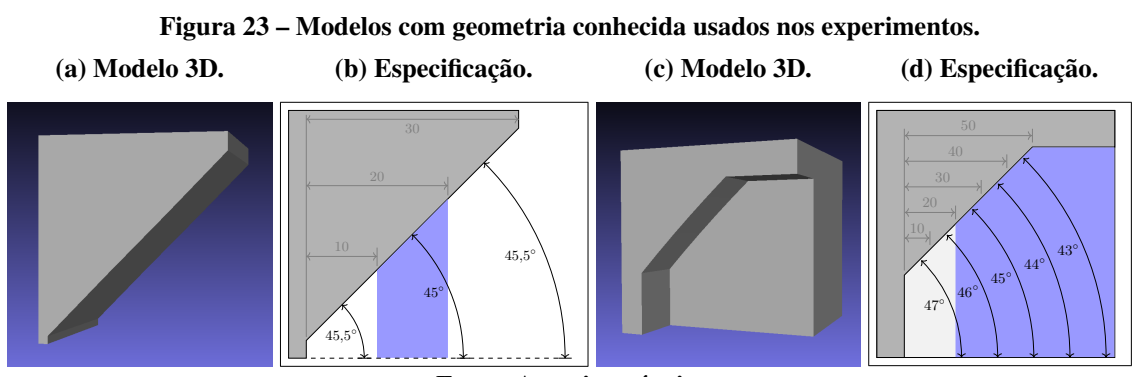

Fonte: Autoria própria.

A Seção [3.5](#page-33-1) reportou falhas na identifcação das regiões de suporte para estes modelos quando usada uma resolução de 300 [DPI.](#page-8-7) Após as implementações das melhorias propostas nas Seções [3.7](#page-41-1) e [3.8,](#page-43-0) a execução do algoritmo gerou os resultados de acordo com as Figuras [24\(a\)](#page-47-0) e [24\(b\),](#page-47-0) respectivamente. Observa-se que foram identifcadas corretamente as regiões onde o suporte deve ser gerado, pois estão em conformidade com as documentações especifcadas nas Figuras [23\(b\)](#page-46-0) e [23\(d\).](#page-46-0)

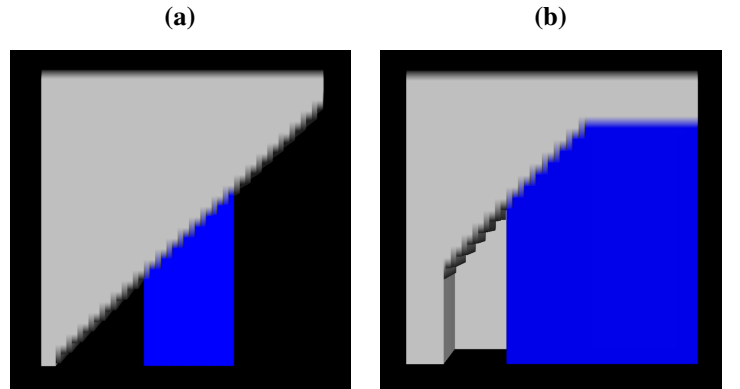

<span id="page-47-0"></span>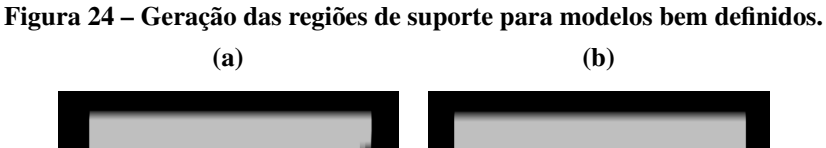

Para o experimento com um modelo de formas orgânicas, foi usada a malha triangular de um fêmur, mostrado na Figura [25\(a\).](#page-48-0) Como este modelo não possui uma documentação com os ângulos de cada parte de sua superfície, para verifcar se as identifcações das regiões que necessitam de suporte foram feitas adequadamente, foi necessário apurar os ângulos dos segmentos que formam os contornos do objeto para cada polígono obtido do fatiamento. A linha vermelha da Figura [25\(a\)](#page-48-0) indica a localização do corte de um plano sobre o modelo e em azul foi destacada a área desta fatia onde ocorrem inclinações menores ou iguais a 45<sup>∘</sup> , que necessitam de suporte. A Figura [25\(b\)](#page-48-0) mostra o contorno obtido do fatiamento sobre a linha vermelha e a Figura [25\(c\)](#page-48-0) representa o polígono convertido em imagem [2D.](#page-8-8) Com a melhoria implementada no processo de fatiamento, foi possível selecionar alguns segmentos para a identifcação dos seus ângulos, ilustrados na Figura [25\(d\),](#page-48-0) permitindo então a conferência se a geração dos suportes ocorreu nas regiões corretas, conforme a região em azul na Figura [25\(e\).](#page-48-0)

A fatia adjacente seguinte, abaixo da representada na Figura [25,](#page-48-0) também apresenta segmentos de ângulos menores que o ângulo de autossuporte e foram classifcados como regiões que necessitam de suporte corretamente. Na Figura [26\(a\)](#page-48-1) são ilustrados os ângulos de alguns segmentos do contorno e na Figura [26\(b\)](#page-48-1) é mostrada a imagem da fatia com a região de suporte calculada somada à região de suporte acumulada dos processamentos anteriores. Foi feita a

Fonte: Autoria própria.

<span id="page-48-0"></span>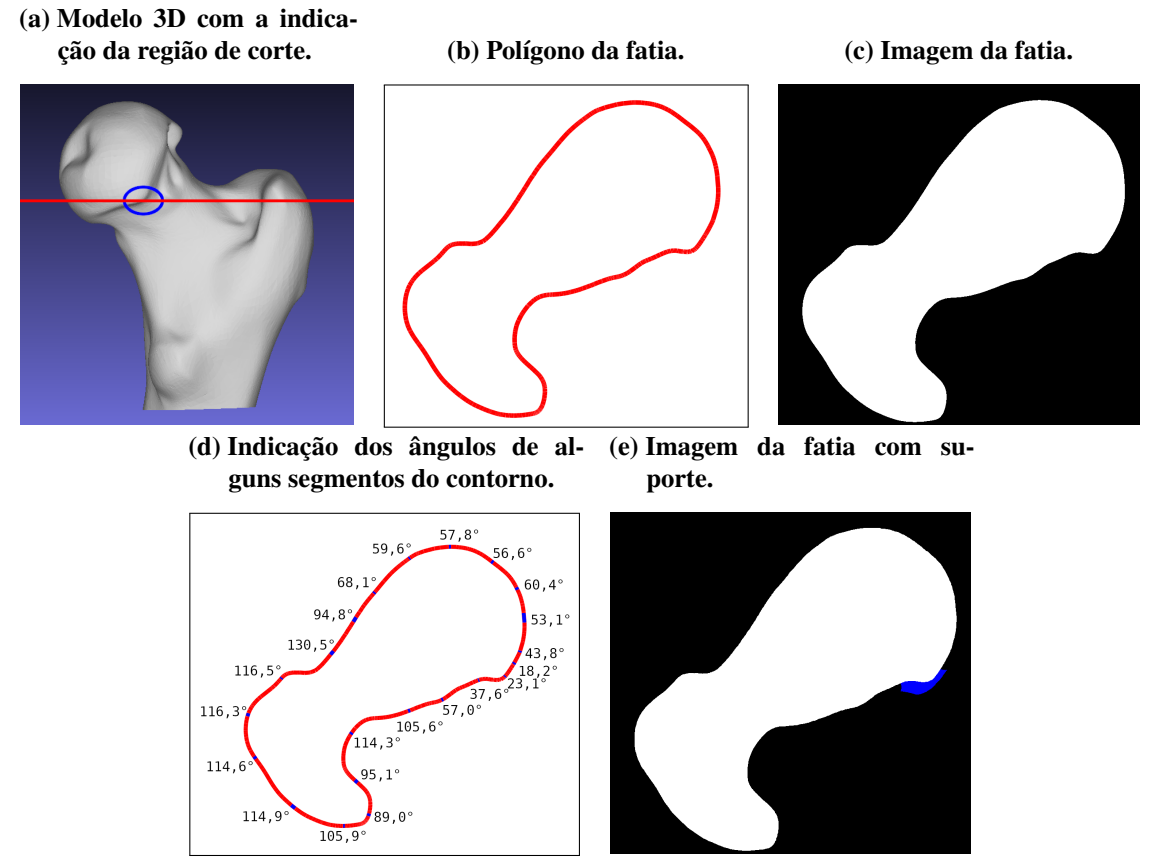

Figura 25 – Identifcação das regiões de suporte de uma fatia de um modelo orgânico.

Fonte: Autoria própria.

conferência de todas as fatias de acordo com esta descrição, confrmando o funcionamento adequado da implementação do algoritmo proposto.

<span id="page-48-1"></span>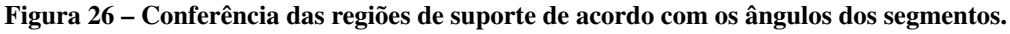

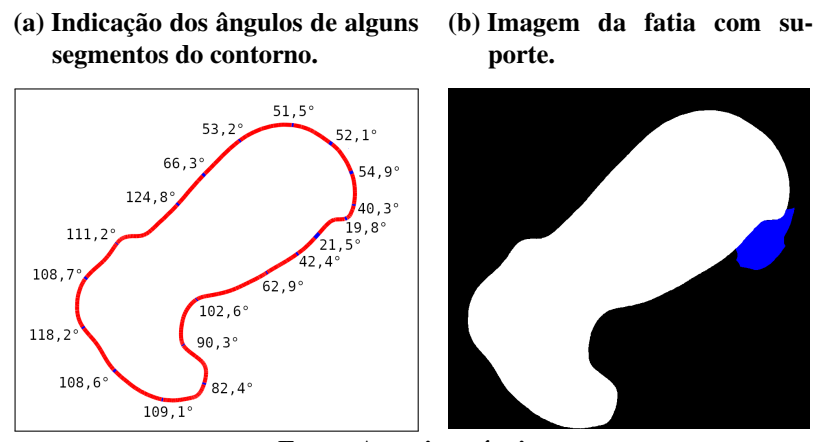

Fonte: Autoria própria.

Ao fnal da execução, foi gerada uma saída conforme a Figura [27\(b\),](#page-49-0) que mostra o empilhamento das imagens obtidas com a espessura determinada no processo de fatiamento, de maneira a simular como fcaria o resultado da fabricação física após todos estes processos. Ao

<span id="page-49-0"></span>lado, a Figura [27\(a\)](#page-49-0) mostra o modelo [3D](#page-8-1) para facilitar a identifcação de cada parte.

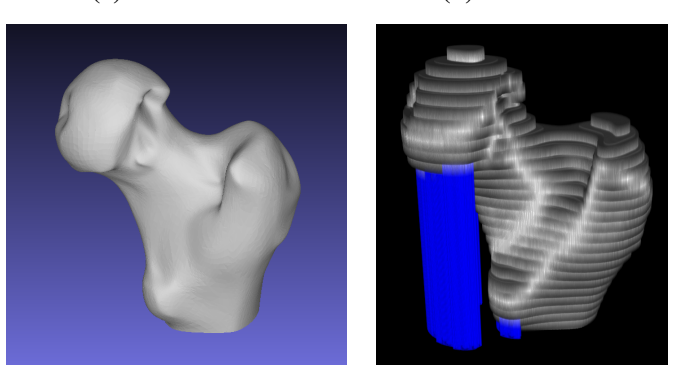

#### Figura 27 – Geração de suporte no modelo da cabeça do osso fêmur. (a) Modelo 3D. (b) Resultado.

Fonte: Autoria própria.

## <span id="page-49-1"></span>4.2 APLICAÇÃO DE MÁSCARAS E OUTRAS MELHORIAS NA REGIÃO DE SUPORTE

Identifcadas as regiões onde devem ser gerados os suportes de sustentação para o objeto, podem ser aplicadas algumas operações sobre as imagens para diminuir a quantidade de material a ser utilizado no suporte computado e aumentar a qualidade da superfície da peça. A discussão apresentada nesta seção demonstra a facilidade de realizar alguns destes processamentos sobre as regiões de suporte ao trabalhar com imagens. Através de operações lógicas e morfológicas é possível, por exemplo, realizar alterações nas imagens para diminuir o contato do suporte com o objeto e aplicar máscaras (formas padronizadas) para criar estruturas de suporte menos densas, reduzindo o uso de material na impressão e facilitando que os suportes sejam destacados da peça após a impressão.

Para criar estruturas de suporte na forma de colunas, basta processar as imagens das regiões de suporte com máscaras contendo a forma desejada para as colunas. Uma máscara quadrangular pode ser criada facilmente usando apenas a medida do lado dos quadrados (que formarão as colunas) e a largura do espaço entre os quadrados (que forma a separação entre colunas). Estes parâmetros podem ser recebidos do usuário, para permitir uma personalização, desde que seja respeitada a largura máxima de autossuporte, quando necessário. Para a criação das estruturas de suporte basta então realizar uma operação de intersecção entre a máscara criada e as regiões de suporte em cada imagem das fatias. A Figura [28\(a\)](#page-50-0) mostra em vermelho o plano que forma a fatia da base do modelo, onde tem-se a projeção de todos os suportes acumulados das fatias superiores. Na Figura [28\(b\)](#page-50-0) é ilustrada a imagem de uma máscara gerada com as

dimensões das imagens das fatias. As partes brancas da máscara indicam que regiões de suporte devem ser mantidas e as partes pretas indicam que devem ser removidas. A imagem da fatia da base sobreposta à imagem da máscara está representada na Figura [28\(c\).](#page-50-0) Também representada sobrepondo a máscara, na Figura [28\(d\)](#page-50-0) tem-se a aplicação da máscara na região de suporte e na Figura [28\(e\),](#page-50-0) é ilustrada a imagem resultante desta execução, apresentando apenas a imagem do objeto em branco e o suporte em azul. A Figura [28\(f\)](#page-50-0) mostra o resultado fnal das colunas geradas ao empilhar todas as imagens das camadas.

<span id="page-50-0"></span>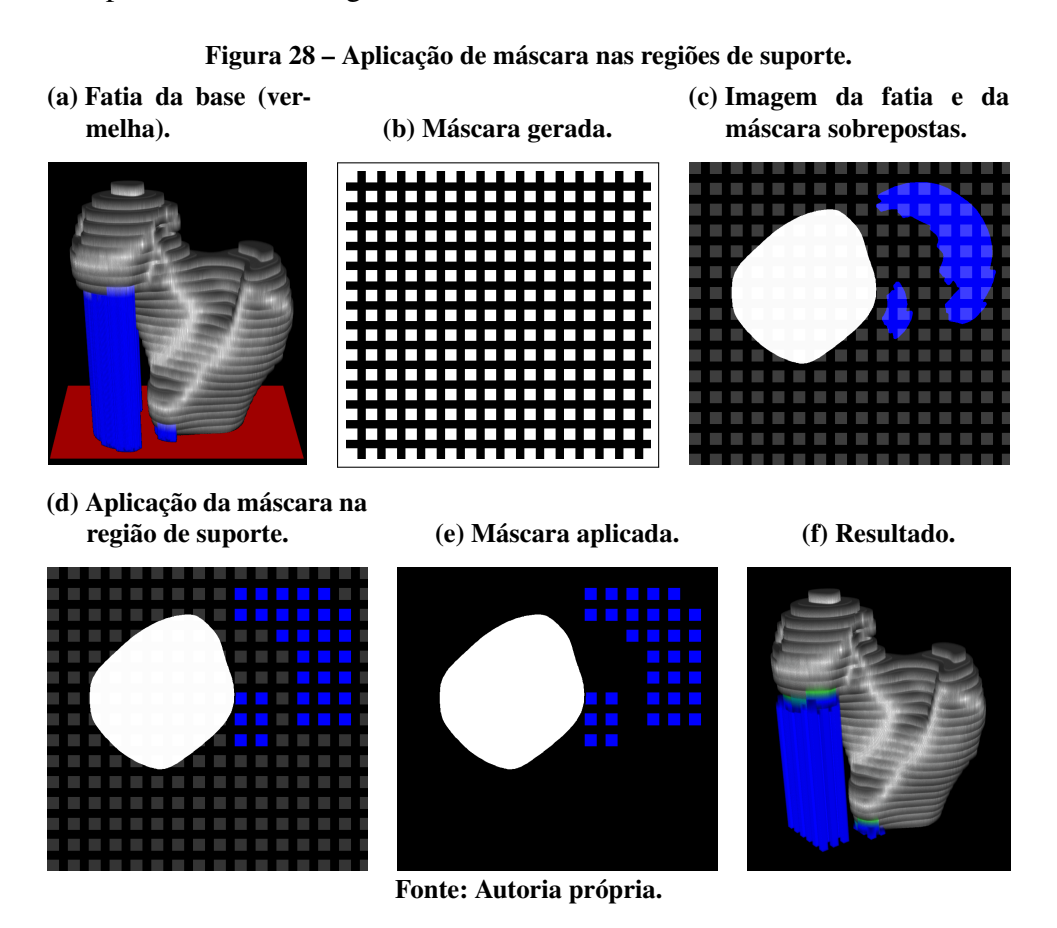

Na Figura [29\(a\)](#page-51-0) é ilustrada a vista lateral de um modelo com estrutura de suporte em forma de colunas. A linha vermelha indica a localização da fatia mostrada na Figura [29\(b\).](#page-51-0) Na imagem desta fgura é possível identifcar as regiões de objeto (em branco), as regiões de suporte acumuladas das fatias anteriores (em azul) e a região de suporte recém criada (em verde), que trata-se da porção de suporte que sustenta diretamente a parte suspensa do objeto relativa à fatia imediatamente acima. Neste tipo de região de suporte, pode ser interessante usar um critério diferente de tratamento, por exemplo, não aplicar a máscara quadrangular para a criação de colunas. Uma vez que este tipo de região está em contato direto com uma região suspensa da fatia superior, um preenchimento diferente pode ser adotado para manter a qualidade da superfície

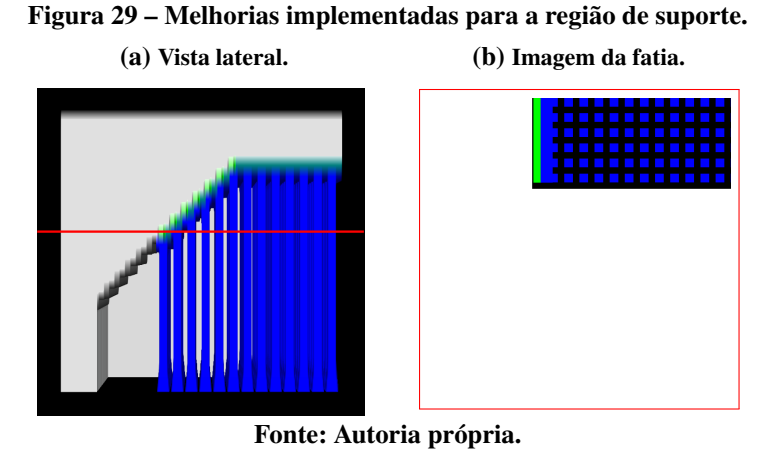

<span id="page-51-0"></span>impressa do objeto ou para facilitar que o suporte seja destacado do objeto após a impressão.

Na Figura [30\(a\)](#page-51-1) foram destacadas algumas partes do suporte para ilustrar algumas outras melhorias que podem ser usadas na criação das estruturas de suporte. Na Figura [30\(b\)](#page-51-1) é apresentada uma ampliação da parte destacada em marrom na Figura [30\(a\).](#page-51-1) Na ampliação, estão representadas as camadas computadas e os seguintes elementos: 1) um pequeno afastamento lateral entre o suporte e o objeto e 2) regiões de suporte em contato direto com o objeto (em verde). O pequeno afastamento lateral pode ser usado para facilitar a remoção do suporte após a impressão. Com relação às regiões de suporte imediatamente em contato com o objeto, o usuário pode optar por não imprimi-las, para deixar um espaço vertical, ou ainda, poderia ser aplicada uma máscara com pequenos pontos espaçados para que haja um contato mínimo que sustente o objeto, proporcionando também a facilitação da remoção do suporte após a impressão.

<span id="page-51-1"></span>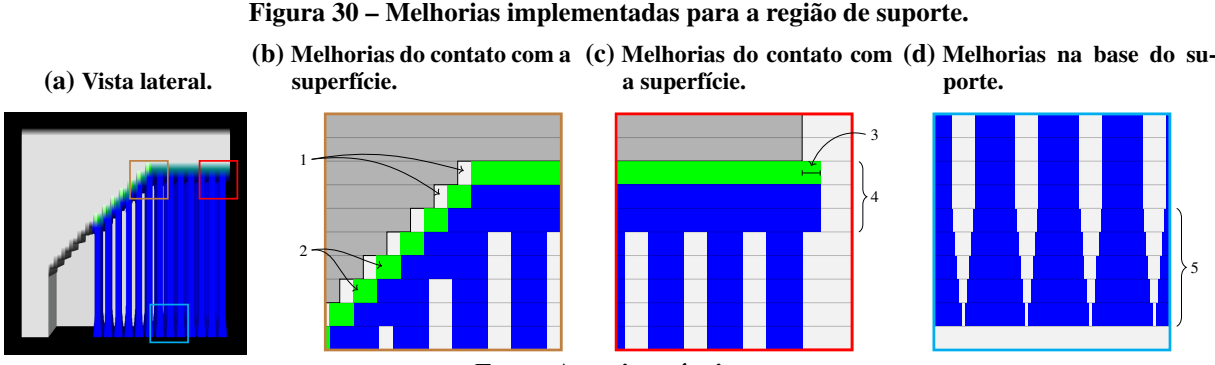

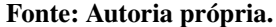

Na Figura [30\(c\)](#page-51-1) é apontado o elemento 3), ilustrando a adição de uma pequena faixa de suporte extrapolando a borda do objeto da fatia superior. Essa faixa extra pode ser usada de modo que o objeto possa ser fabricado inteiramente sobre a estrutura de suporte, possibilitando uma maior precisão e estabilidade de impressão. O elemento 4), destacado na Figura [30\(c\),](#page-51-1) ilustra a aplicação da máscara de suporte (máscara quadrangular para colunas neste exemplo) apenas a partir da terceira camada abaixo do contato com o objeto. O uso de algumas camadas de suporte mais densas em contato com o objeto proporciona um apoio melhor para a produção da manufatura, permitindo que a superfície fque mais homogênea. Por fm, a ampliação da Figura [30\(d\),](#page-51-1) destacada em azul claro na Figura [30\(a\),](#page-51-1) ilustra no item 5) sucessivas dilatações dos suportes nas camadas próximas à base. O alargamento das colunas próximo à base do suporte proporciona maior estabilidade durante a fabricação.

Ainda é possível regular a densidade do suporte alterando as dimensões das formas e dos espaços utilizados em uma máscara. Se forem utilizados quadrados pequenos com espaços pequenos, serão construídos muitos pilares com uma concentração maior por área analisada. Alterando a máscara para quadrados mais largos, com espaços maiores, os pilares fcarão mais grossos e mais espaçados, lembrando que a largura máxima de autossuporte deve ser respeitada para que não ocorram deformações no processo de fabricação da peça. Um exemplo da construção de pilares estreitos e próximos pode ser observado na Figura [31\(b\)](#page-52-0) e um exemplo de suporte menos denso, com pilares mais largos e mais espaçados é apresentado na Figura [31\(c\).](#page-52-0)

<span id="page-52-0"></span>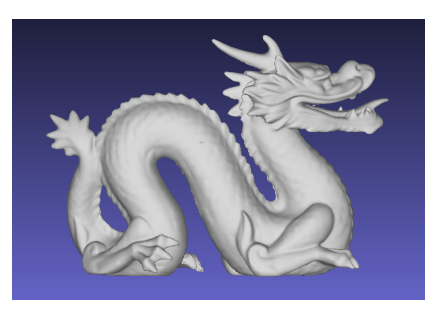

Figura 31 – Modelo de um dragão. (a) Modelo [3D.](#page-8-1) (b) Suporte mais denso. (c) Suporte menos denso.

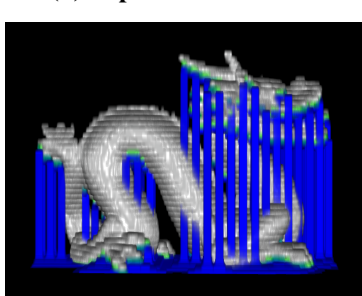

Fonte: Autoria própria.

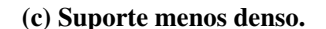

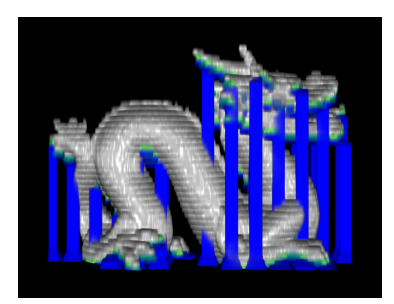

Uma forma de permitir que seja utilizada uma máscara com pilares mais fnos e com espaços entre eles de distância maior que a largura máxima de autossuporte é realizando a aplicação de máscaras dilatadas nos suportes das camadas mais próximas do contato com o objeto, que seria semelhante aos passos que foram sugeridos para realizarem-se na base do suporte (Figura [30\(d\)\)](#page-51-1), mas no sentido inverso, ou seja, o algoritmo continua computando os suportes inteiros nas três camadas abaixo do objeto e a partir da quarta camada, passa a aplicar máscaras dilatadas com elementos estruturantes cada vez menores, até que seja aplicada a máscara sem dilatações, que formam a estrutura menos densa. Na Figura [32\(a\)](#page-53-0) é apresentado o modelo [3D](#page-8-1) de um portal japonês. A aplicação do método proposto gera os suportes de acordo

com as Figuras [32\(b\)](#page-53-0) (vista em perspectiva) e [32\(c\)](#page-53-0) (vista frontal). A região em vermelho destaca uma área onde há o contato entre a peça e o suporte, onde são aplicadas as operações descritas, ilustrada em detalhes na Figura [32\(d\).](#page-53-0) A implementação desta melhoria permite que a quantidade de suporte gerada seja reduzida, tendo em vista que a máscara utilizada pode ter os espaços entre os quadrados aumentados consideravelmente.

<span id="page-53-0"></span>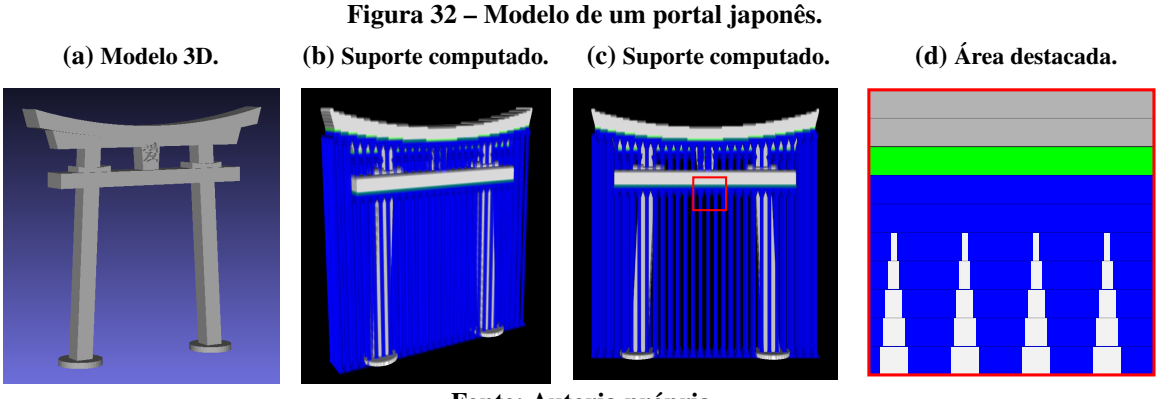

Fonte: Autoria própria.

### <span id="page-54-0"></span>5 CONCLUSÕES

A geração de estrutura de suporte para a fabricação de objetos é uma etapa essencial para várias tecnologias da manufatura aditiva. Além de permitir a sustentação para a construção adequada de um objeto, este processo impacta na efciência e qualidade da produção, assim como na quantidade de material utilizado. Pela sua importância, a geração de estruturas de suporte é o foco de diversos trabalhos de otimização do processo de manufatura aditiva.

A abordagem de cálculo de suportes através das imagens obtidas das fatias de um modelo 3D possui algumas vantagens em relação à abordagem que realiza os cálculos diretamente sobre malhas triangulares, como a facilidade de manipulação de imagens utilizando operações lógicas e morfológicas. Ainda, o fato da etapa de fatiamento ser realizada antes da geração de suporte propicia que o fatiamento ocorra em uma menor quantidade de dados e, portanto, menos problemas encontrados em malhas triangulares precisam ser tratados. Estes problemas difcultam abordagens baseadas no modelo 3D.

Em contrapartida, quando é feita a conversão dos polígonos obtidos do fatiamento para imagens binárias, ocorre a discretização na transformação de unidades de medida e coordenadas de valores contínuos (reais) para suas respectivas coordenadas na matriz de *pixels*, em valores inteiros. Estas aproximações de valores (arredondamentos) provocam alguns efeitos colaterais em regiões de inclinação muito próxima ao ângulo de autossuporte. Os critérios de geração de suporte da abordagem por imagens podem indicar equivocadamente a necessidade de geração de suporte, criando estruturas desnecessárias.

Este problema pode ser minimizado com o aumento do valor da resolução das imagens, contudo, pode haver situações em que a resolução necessária seja muito elevada, difcultando a manipulação das imagens por limitações de memória e poder de processamento. Deste modo, foi apresentada uma solução de melhoria no processo de fatiamento, integrada ao processo de computação de região de suporte, de maneira que a informação dos ângulos da superfície de um modelo [3D](#page-8-1) seja transportada até as imagens [2D](#page-8-8) das fatias. Com esta informação, ângulos próximos àquele de autossuporte podem ser devidamente tratados para que os suportes possam ser gerados corretamente.

Os experimentos realizados demonstraram que o problema com ângulos foi solucionado pelo método proposto. Ainda, foram discutidas melhorias para a criação de estruturas de suporte, explorando as facilidades do uso de imagens. Dentre estas melhorias estão a criação de estruturas

de suporte como colunas e o aprimoramento do contato entre regiões de suporte e do objeto, permitindo que a quantidade de material para impressão possa ser reduzida e que qualidade da superfície do objeto seja aumentada.

Como direções futuras, abordagens baseadas em imagens podem ser exploradas para criar estruturas de suporte com padrões diferentes. Uma estrutura em árvore, por exemplo, permite diminuir ainda mais a quantidade de material usado em fabricação. A criação de estruturas de suporte que minimizem o contato com regiões do objeto podem melhorar a qualidade fnal da impressão.

## REFERÊNCIAS

<span id="page-56-6"></span><span id="page-56-0"></span>BO, Qian; LI-CHAO, Z.; YU-SHENG, Shi; GUO-CHENG, Liu. Support fast generation algorithm based on discrete-marking in stereolithgraphy rapid prototyping. Rapid Prototyping Journal, v. 17, p. 451–457, 2011.

<span id="page-56-5"></span>CAMPBELL, R.I.; BOURELL, David; GIBSON, Ian. Additive manufacturing: Rapid prototyping comes of age. Rapid Prototyping Journal, v. 18, 06 2012.

<span id="page-56-3"></span>CHALASANI, Kumar; JONES, Larry; ROSCOE, Larry. Support generation for fused deposition modeling. *In*: 1995 International Solid Freeform Fabrication Symposium. *[s.n.]*, 1995. Disponível em: [http://utw10945.utweb.utexas.edu/Manuscripts/1995/1995-28-Chalasani.pdf.](http://utw10945.utweb.utexas.edu/Manuscripts/1995/1995-28-Chalasani.pdf)

<span id="page-56-1"></span>CHUA, Chee Kai; LEONG, Kah Fai; LIM, Chu Sing. Rapid Prototyping: Principles and Applications. 3rd. ed. Singapore: World Scientifc Pub Co, 2010.

<span id="page-56-10"></span>DANIELSSON, Per-Erik. Euclidean distance mapping. Computer Graphics and Image Processing, v. 14, n. 3, p. 227–248, 1980. ISSN 0146-664X. Disponível em: [https://www.](https://www.sciencedirect.com/science/article/pii/0146664X80900544) [sciencedirect.com/science/article/pii/0146664X80900544.](https://www.sciencedirect.com/science/article/pii/0146664X80900544)

<span id="page-56-8"></span>FOGGIATTO, Jose Aguimar; SILVA, Jorge Viente Lopes da. Representação geométrica 3D para AM. *In*: Manufatura Aditiva: tecnologias e aplicações da impressão 3D. 1st. ed. São Paulo, SP, Brazil: Blucher, 2017. p. 69–96. ISBN 9788521211518.

<span id="page-56-9"></span>HEARN, Donald; BAKER, M. Pauline. Computer Graphics (2nd Ed.): C Version. USA: Prentice-Hall, Inc., 1996. ISBN 0135309247.

<span id="page-56-4"></span>HUANG, Pu; WANG, Charlie C. L.; CHEN, Yong. Algorithms for Layered Manufacturing in Image Space. *In*: Advances in Computers and Information in Engineering Research, Volume 1. ASME Press, 2014. ISBN 9780791860328. Disponível em: [https://doi.org/10.1115/1.](https://doi.org/10.1115/1.860328\_ch15) [860328\\\_ch15.](https://doi.org/10.1115/1.860328\_ch15)

<span id="page-56-7"></span>HUANG, Xiaomao; YE, Chunsheng; MO, Jianhua; LIU, Haitao. Slice data based support generation algorithm for fused deposition modeling. Tsinghua Science and Technology, TUP, v. 14, n. S1, p. 223–228, 2009.

<span id="page-56-2"></span>ISO/ASTM. ISO/ASTM 52900:2015 - Standard Terminology for Additive Manufacturing: General principles — terminology. Geneva, Switzerland, 2015.

<span id="page-57-2"></span>JIANG, Jingchao; XU, Xun; STRINGER, Jonathan. Support structures for additive manufacturing: A review. Journal of Manufacturing and Materials Processing, v. 2, n. 4, 2018. ISSN 2504-4494. Disponível em: [https://www.mdpi.com/2504-4494/2/4/64.](https://www.mdpi.com/2504-4494/2/4/64)

<span id="page-57-9"></span>JIN, Yu-an; FU, Jian-Zhong. Support generation for additive manufacturing based on sliced data. The International Journal of Advanced Manufacturing Technology, v. 80, 05 2015.

<span id="page-57-7"></span>KIRSCHMAN, CF; JARA-ALMONTE, CC; BAGCHI, A; DOOLEY, RL; OGALE, AA. Computer aided design of support structures for stereolithographic components. *In*: Proceedings of the ASME 1991 Computers in Engineering Conference. *[s.n.]*, 1991. p. 443–448. Disponível em: [https://doi.org/10.1115/CIE1991-0055.](https://doi.org/10.1115/CIE1991-0055)

<span id="page-57-6"></span>KULKARNI, Prashant; MARSAN, Anne; DUTTA, Debasish. Review of process planning techniques in layered manufacturing. Rapid Prototyping Journal, v. 6, p. 18–35, 03 2000.

<span id="page-57-4"></span>LIVESU, Marco; ELLERO, Stefano; MARTíNEZ, Jonàs; LEFEBVRE, Sylvain; ATTENE, Marco. From 3D models to 3D prints: an overview of the processing pipeline. Computer Graphics Forum, v. 36, 05 2017.

<span id="page-57-3"></span>MINETTO, Rodrigo; VOLPATO, Neri; STOLFI, Jorge; GREGORI, Rodrigo M.M.H.; SILVA, Murilo V.G. da. An optimal algorithm for 3D triangle mesh slicing. Computer-Aided Design, v. 92, p. 1 – 10, 2017. ISSN 0010-4485. Disponível em: [http://www.sciencedirect.com/science/](http://www.sciencedirect.com/science/article/pii/S0010448517301215) [article/pii/S0010448517301215.](http://www.sciencedirect.com/science/article/pii/S0010448517301215)

<span id="page-57-1"></span>MORALES, Angy. Formlabs Announces Draft Mode and Smart Supports. Formlabs, 2015. Disponível em: [https://formlabs.com/es/company/press/](https://formlabs.com/es/company/press/formlabs-announces-draft-mode-and-smart-supports/) [formlabs-announces-draft-mode-and-smart-supports/.](https://formlabs.com/es/company/press/formlabs-announces-draft-mode-and-smart-supports/)

<span id="page-57-0"></span>OLIVEIRA, Marcelo Fernandes de. Aplicações da prototipagem rápida em projetos de pesquisa. 2008. 109 p. Dissertação (Mestrado) — Faculdade de Engenharia Mecânica, Universidade Estadual de Campinas, Campinas, 2008.

<span id="page-57-5"></span>PEREZ, Mercedes; CAROU, Diego; RUBIO, Eva María; TETI, Roberto. Current advances in additive manufacturing. Procedia CIRP, v. 88, p. 439–444, 2020. ISSN 2212-8271. 13th CIRP Conference on Intelligent Computation in Manufacturing Engineering, 17-19 July 2019, Gulf of Naples, Italy. Disponível em: [https://www.sciencedirect.com/science/article/pii/](https://www.sciencedirect.com/science/article/pii/S2212827120303978) [S2212827120303978.](https://www.sciencedirect.com/science/article/pii/S2212827120303978)

<span id="page-57-8"></span>QIAN, B. The Research of on the Automatic Support Generation Algorithm for Stereolithography. 2005. Dissertação (Mestrado) — Huazhong University of Science and Technology, Wuhan, 2005.

<span id="page-58-4"></span>QIAN, B. Research on the key technic for rapid prototyping and manufacturing. 2009. Tese (Doutorado) — Huazhong University of Science and Technology, Wuhan, 2009.

<span id="page-58-6"></span>SZELISKI, Richard. Computer Vision: Algorithms and Applications. 1st. ed. Berlin, Heidelberg: Springer-Verlag, 2010. ISBN 1848829345.

<span id="page-58-1"></span>THOMAS, D. The development of design rules for selective laser melting. 2009. Tese (Doutorado) — University of Wales Institute, Cardiff, 2009.

<span id="page-58-5"></span>VAIDYA, Rohan; ANAND, Sam. Optimum support structure generation for additive manufacturing using unit cell structures and support removal constraint. Procedia Manufacturing, v. 5, p. 1043–1059, 2016. ISSN 2351-9789. 44th North American Manufacturing Research Conference, NAMRC 44, June 27-July 1, 2016, Blacksburg, Virginia, United States. Disponível em: [https://www.sciencedirect.com/science/article/pii/S2351978916300841.](https://www.sciencedirect.com/science/article/pii/S2351978916300841)

<span id="page-58-3"></span>VANEK, J.; GALICIA, J. A. G.; BENES, B. Clever Support: Effcient Support Structure Generation for Digital Fabrication. Computer Graphics Forum, v. 33, n. 5, p. 117–125, ago. 2014. ISSN 01677055. Disponível em: [http://doi.wiley.com/10.1111/cgf.12437.](http://doi.wiley.com/10.1111/cgf.12437)

<span id="page-58-0"></span>VOLPATO, Neri; CARVALHO, Jonas de. Introdução à manufatura aditiva ou impressão 3D. *In*: Manufatura Aditiva: tecnologias e aplicações da impressão 3D. 1st. ed. São Paulo, SP, Brazil: Blucher, 2017. p. 15–30. ISBN 9788521211518.

<span id="page-58-2"></span>VOLPATO, Neri; SILVA, Jorge Viente Lopes da. Planejamento de processo para tecnologias de AM. *In*: Manufatura Aditiva: tecnologias e aplicações da impressão 3D. 1st. ed. São Paulo, SP, Brazil: Blucher, 2017. p. 97–127. ISBN 9788521211518.